# Créer ou reprendre une entreprise, Oui, mais comment ?

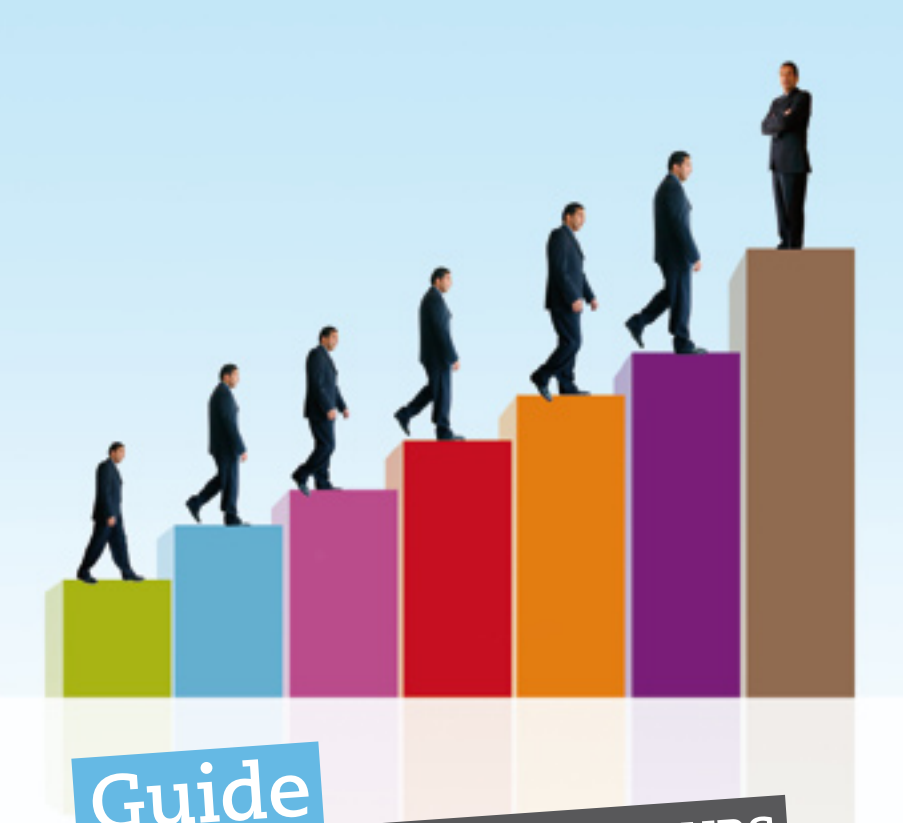

**DES FUTURS ENTREPRENEURS**

**édition 2011**

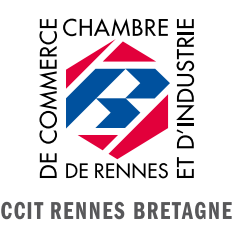

Futurs entrepreneurs, venez nous rencontrer!

## **La CCIT Rennes Bretagne est engagée dans une démarche qualité\***

Notre engagement sur les délais : **- Accueil sans rendez-vous:** attente maximum de 30 minutes. Au-delà, un rendez-vous est proposé. - Appel téléphonique: rappel sous 48 heures. **- Courrier, e-mail:** réponse sous 8 jours. ¬ Rendez-vous individuels fixés sous 15 jours. ¬ Formations « création - reprise » proposées tous les 3 mois. *\*référentiel CNCE - Label Qualité Entreprendre en France obtenu en 2003, 2005, 2007 et 2009.*

**Notre dispositif d'accompagnement est co-financé par l'Europe.**

**L'Europe s'engage en Bretagne avec le Fonds Social Européen.**

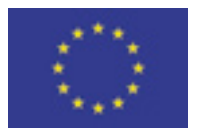

La CCIT Rennes Bretagne accompagne les créateurs et repreneurs dans la construction de leur projet et le démarrage de leur entreprise.

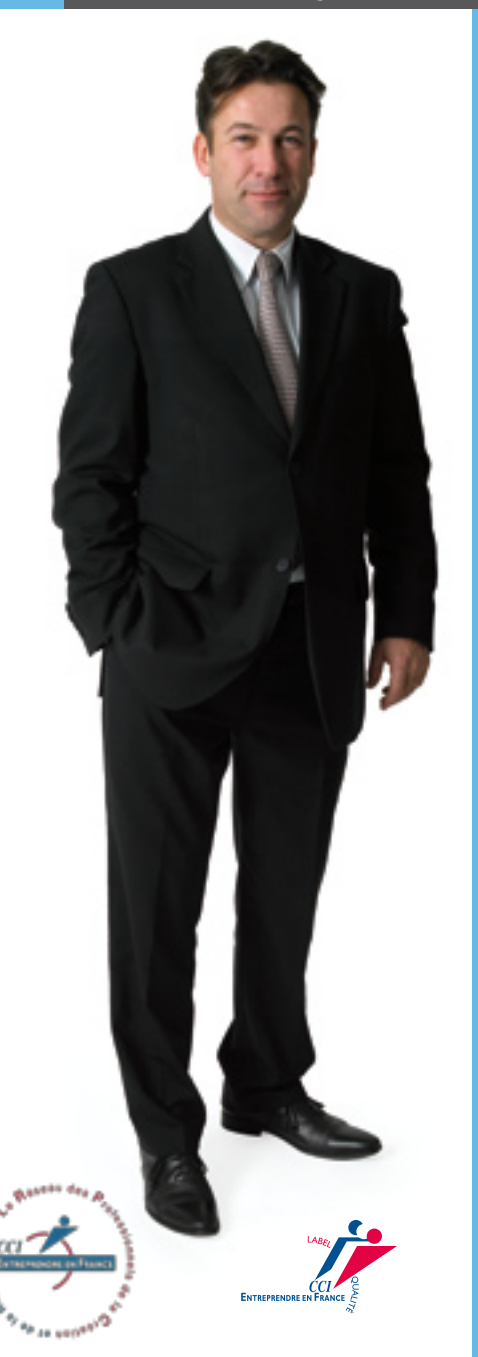

édito PRÉSIDENT

Rapides, créatifs, éclairés et réfléchis, laissez jaillir vos idées et vos envies d'entreprendre…

Plus que jamais, la Chambre de Commerce et d'Industrie Territoriale Rennes Bretagne a choisi d'être aux côtés des futurs créateurs et repreneurs d'entreprise, pour les aider à inventer l'avenir.

Valider ses idées, innover, anticiper pour mieux développer, financer, envisager la reprise : l'équipe des conseillers de la CCIT, entourés de professionnels du conseil, met à votre disposition un processus d'accompagnement très complet.

Partageons vos projets pour en faire des réussites.

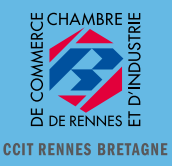

# Futurs entrepreneurs**,**

construisez votre projet en respectant les étapes :

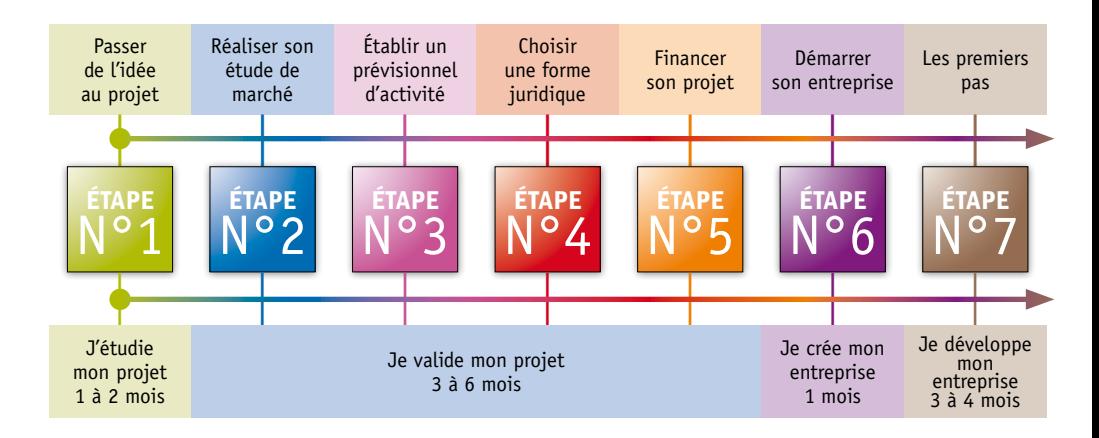

Votre projet est résolument innovant ou plutôt traditionnel, orienté services ou commerce, à fort potentiel de développement ou d'ambition plus modeste, nous adaptons nos services à vos attentes. Vous êtes salarié(e), demandeur d'emploi, déjà chef d'entreprise :

nous accompagnons tout type de public.

## Les conseillers de nos Espaces Entreprendre vous accompagnent dans votre parcours.

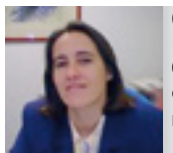

**Catherine** BERTHY Conseiller création Rennes

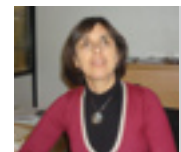

Fabienne CARBONI Conseiller création Rennes

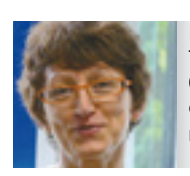

Édith TERTRAIS Conseiller création Rennes

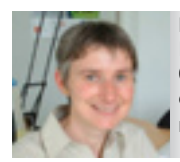

Nathalie **LAHFLIFC** Conseiller création Rennes

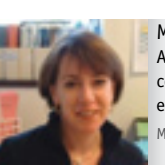

Maryline EON **Accictante** conseils aux entreprises montfort

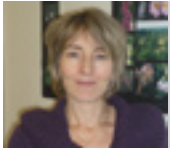

Isabelle GRANGER Conseiller transmission reprise Rennes

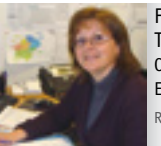

Fabienne **TARRADA** Conseiller Entreprise Redon

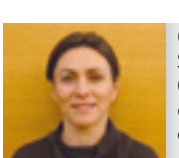

Claire SOURGET Chargée de mission économie guichen

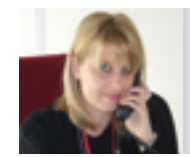

Annick PUJOL Assistante vitré

# Sommaire

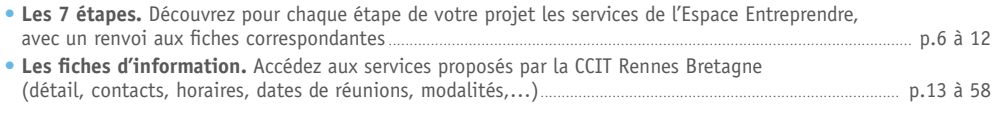

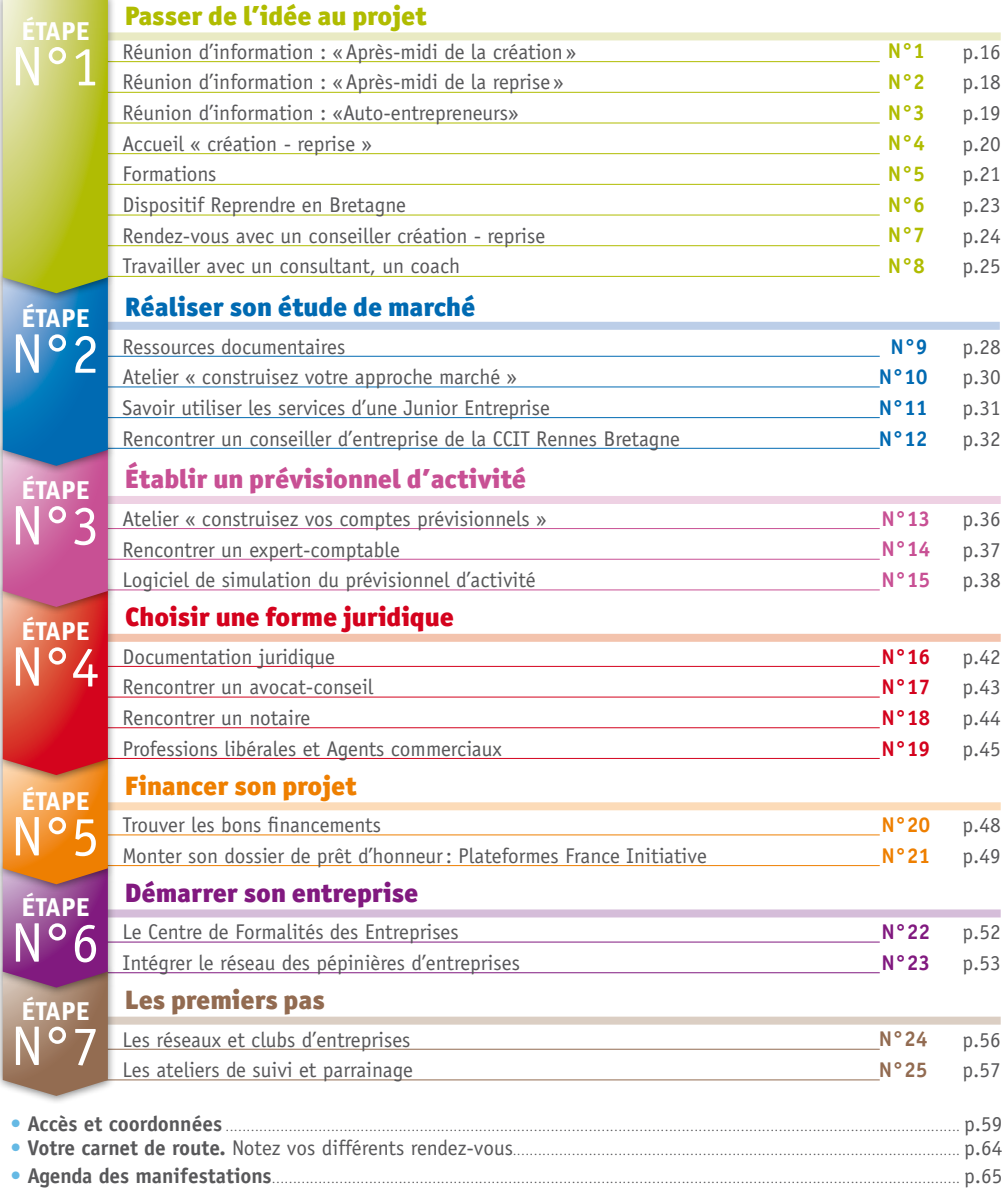

## **Étape 1:** passer de l'idée au projet

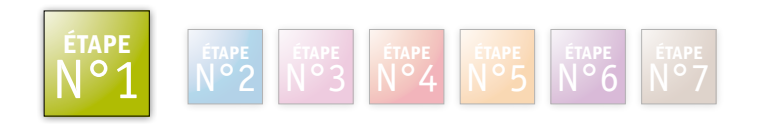

Qu'il naisse de l'expérience, du savoir-faire, de la créativité ou d'une réorientation, tout projet de création commence par une idée. Elle doit répondre à un **réel besoin du** marché. Vous allez vous préparer à votre projet: donnez-vous toutes les chances.

L'Espace Entreprendre vous accompagne dans cette démarche de **concrétisation de vos idées.** 

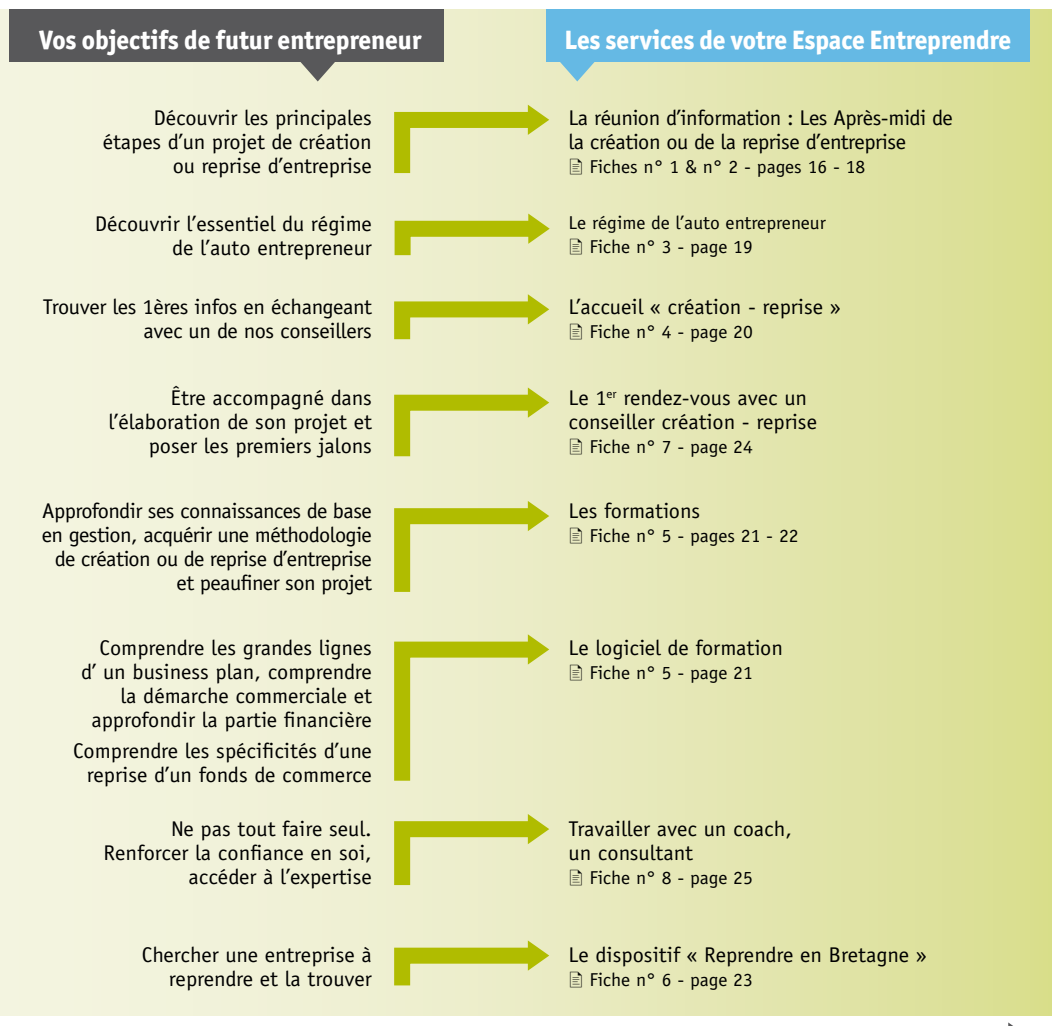

*Vous êtes déterminé ? Votre idée prend forme ? Passez à l'étape 2!* 

## **Étape 2:** réaliser son étude de marché

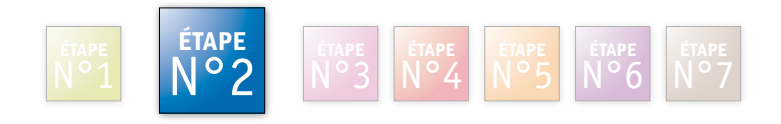

Avant de vous lancer, il est indispensable d'examiner à la loupe **le marché et la** concurrence. Certains créateurs ou repreneurs d'entreprise ont tendance à négliger l'étude de marché. C'est pourtant un passage essentiel, quelle que soit l'ampleur du projet. Ainsi, vous pourrez mieux connaître les grandes tendances et les acteurs du marché, vos concurrents et évaluer votre potentiel « clientèle ».

La CCIT Rennes Bretagne vous aide à **accéder à la bonne information** et facilite vos recherches tout au long du projet de création ou reprise d'entreprise, mais aussi pendant son développement.

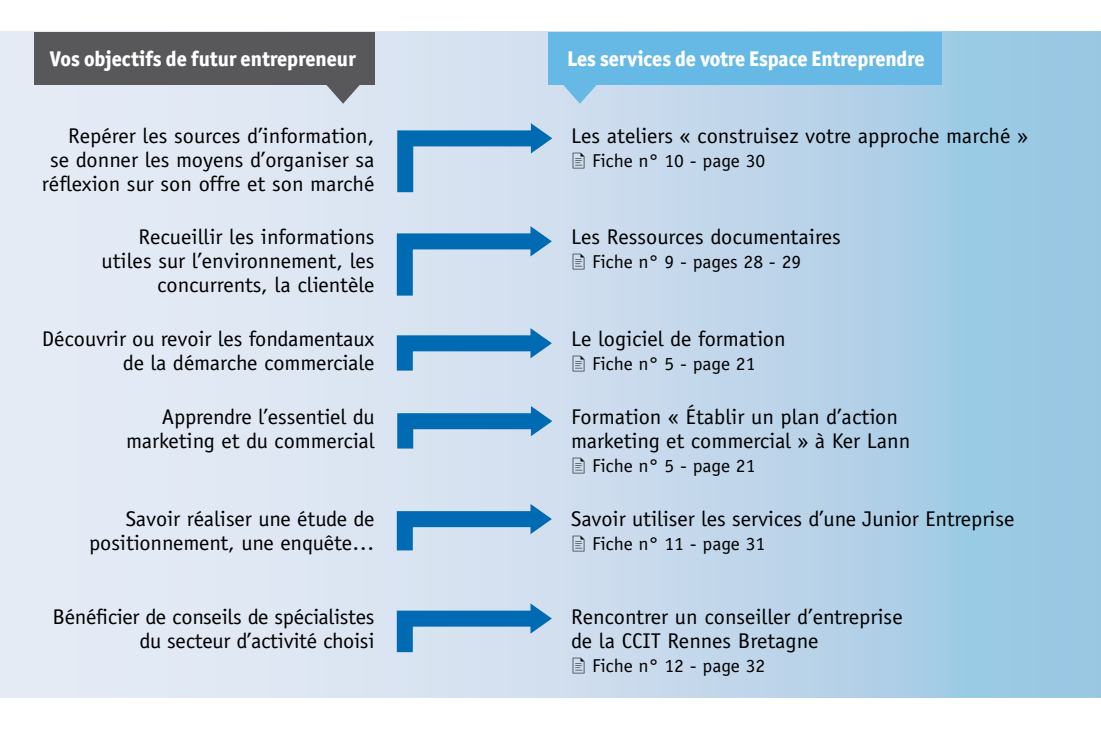

*Les informations économiques, démographiques donnent du corps à votre projet. Vous êtes capable d'estimer votre chiffre d'affaires potentiel ? Vous êtes prêt!* 

# Étape 3: établir un prévisionnel d'activité

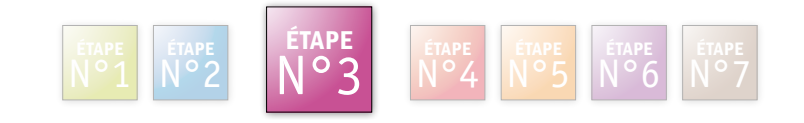

Traduisez tous les éléments des étapes précédentes en termes financiers. Vous pouvez ainsi chiffrer votre projet et vérifier sa faisabilité économique.

Estimez votre chiffre d'affaires et les charges auxquelles vous devrez faire face ; calculez votre **seuil de rentabilité** minimum : quantifiez vos besoins financiers pour lancer et développer votre projet.

La CCIT Rennes Bretagne propose plusieurs services pour vous aider à bâtir votre prévisionnel.

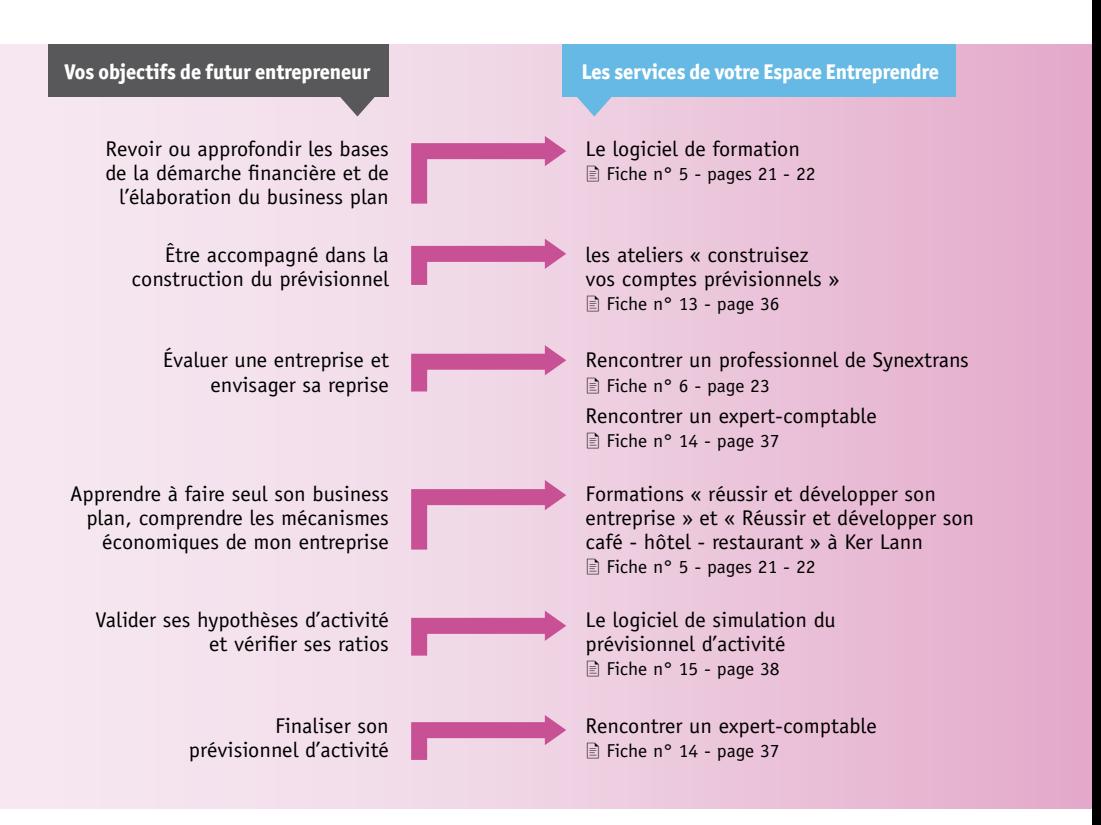

*Votre prévisionnel démontre une perspective de rentabilité. En fonction de votre organisation, de vos moyens, de vos risques et contraintes, les formes juridiques et solutions financières vous attendent aux étapes 4 et 5.* 

## **Étape 4:** choisir une forme juridique

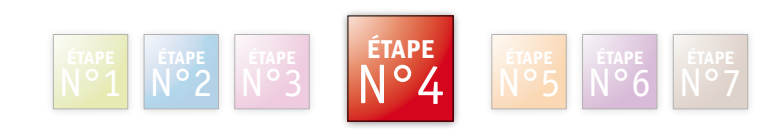

Votre future activité doit s'exercer dans un **cadre iuridique** à choisir. Outre son caractère légal, ses conséquences fiscales et sociales, celui-ci vous permet de sécuriser le fonctionnement de votre entreprise.

L'Espace Entreprendre de la CCIT Rennes Bretagne vous conseille dans ces choix juridiques.

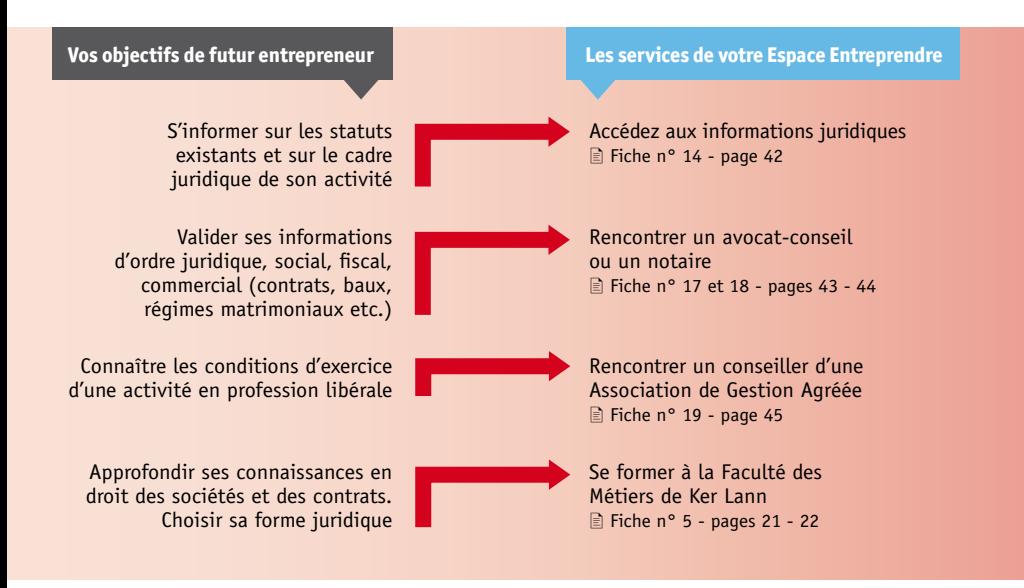

*Seul ou avec vos associés, vous avez défini votre forme juridique, retenu un emplacement. Cherchez maintenant les financements nécessaires à la réalisation de votre projet. Passez à l'étape 5.* 

## **Étape 5:** financer son projet

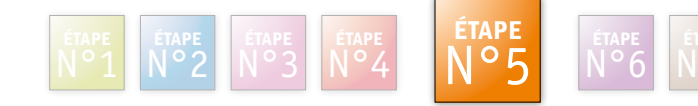

À ce stade du projet, il vous faut réunir les capitaux et financements pour faire face aux différents besoins identifiés dans les étapes précédentes. Soyez vigilant! De nombreuses solutions existent. Le financement bien adapté d'un projet est une des conditions essentielles de réussite de la future entreprise.

L'Espace Entreprendre de la CCIT Rennes Bretagne vous aide à recenser tous les types de financement et de garanties adaptés à votre projet, et à y accéder.

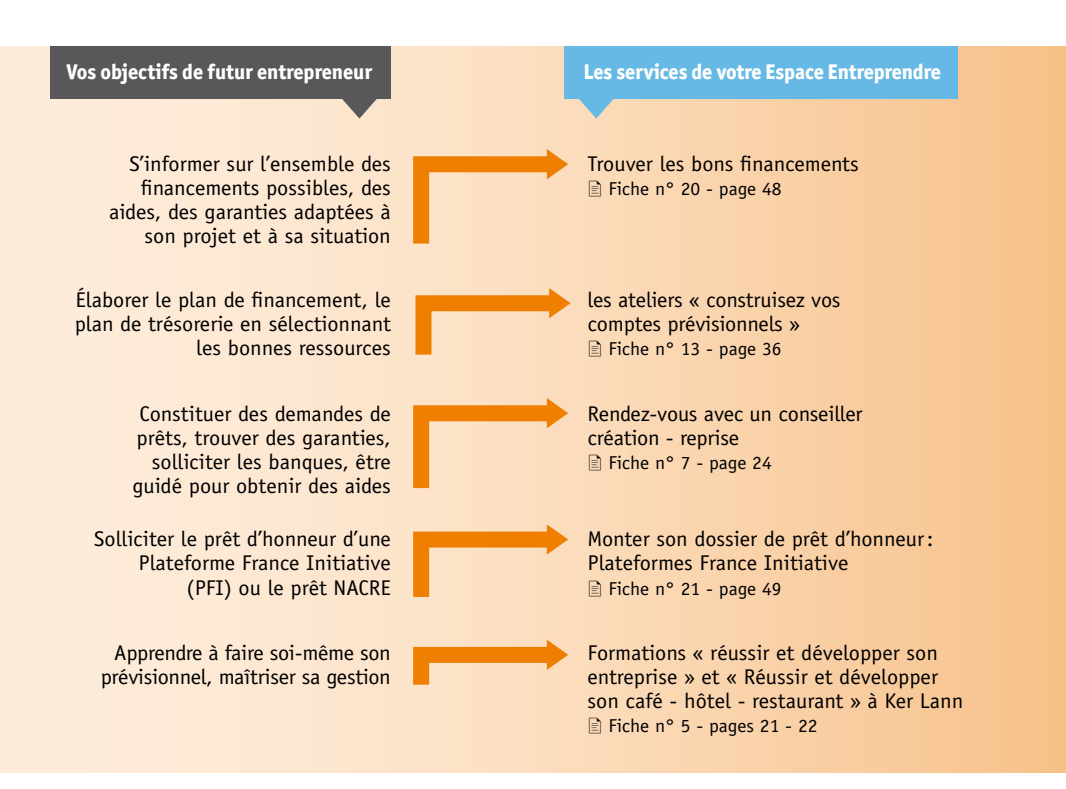

*Avec votre business plan, vous pouvez solliciter les financeurs et les organismes de garanties, contacter vos fournisseurs. Vous allez bientôt pouvoir démarrer: le Centre de Formalités des Entreprises est la prochaine étape.* 

## Étape 6: démarrer son entreprise

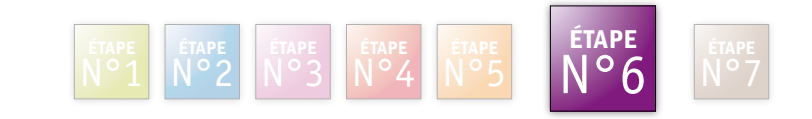

Vous êtes prêt à commencer votre activité ? Vous avez vos financements ?

Conformément à la « check-list » que vous trouverez dans le « Guide de la création d'entreprise en Bretagne », guide méthodologique réalisé par les CCI bretonnes, contrôlez vos dossiers et préparez votre immatriculation.

Choisir son lieu d'activité est une question essentielle : pour les sociétés de services, un démarrage en pépinière augmente vos chances de réussite.

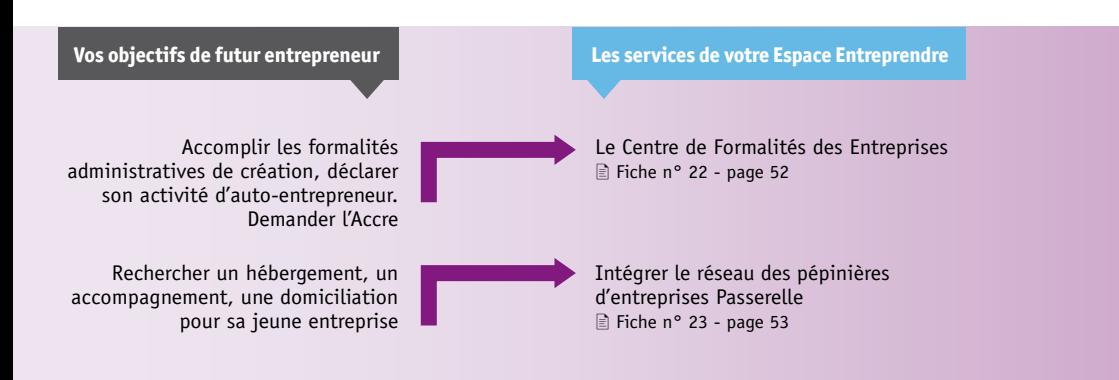

## **Étape 7:** les premiers pas

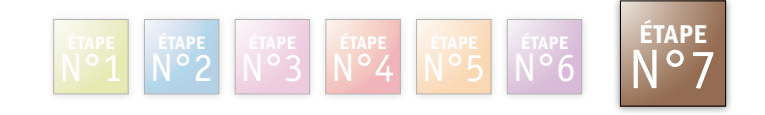

Durant les premiers mois d'activité, vous allez découvrir et vous familiariser avec un nouveau monde, celui de l'entreprise et de son environnement.

La réalité sera sans doute différente de vos prévisions.

Ne restez pas seul. Prenez tous les conseils nécessaires pour passer le cap de ces premiers mois d'activité sans encombre.

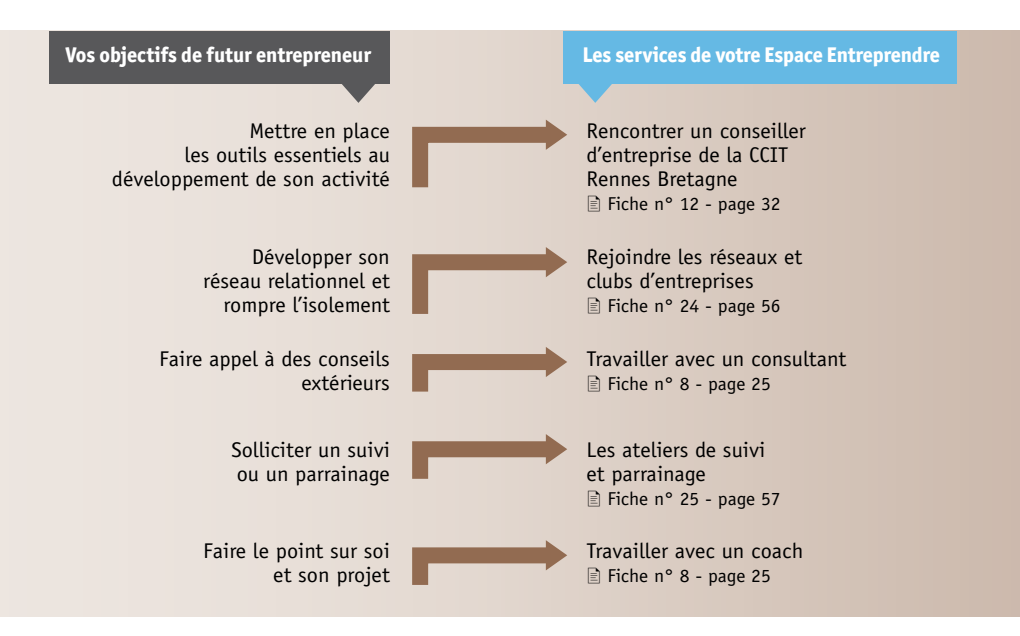

## TÉMOIGNAGE

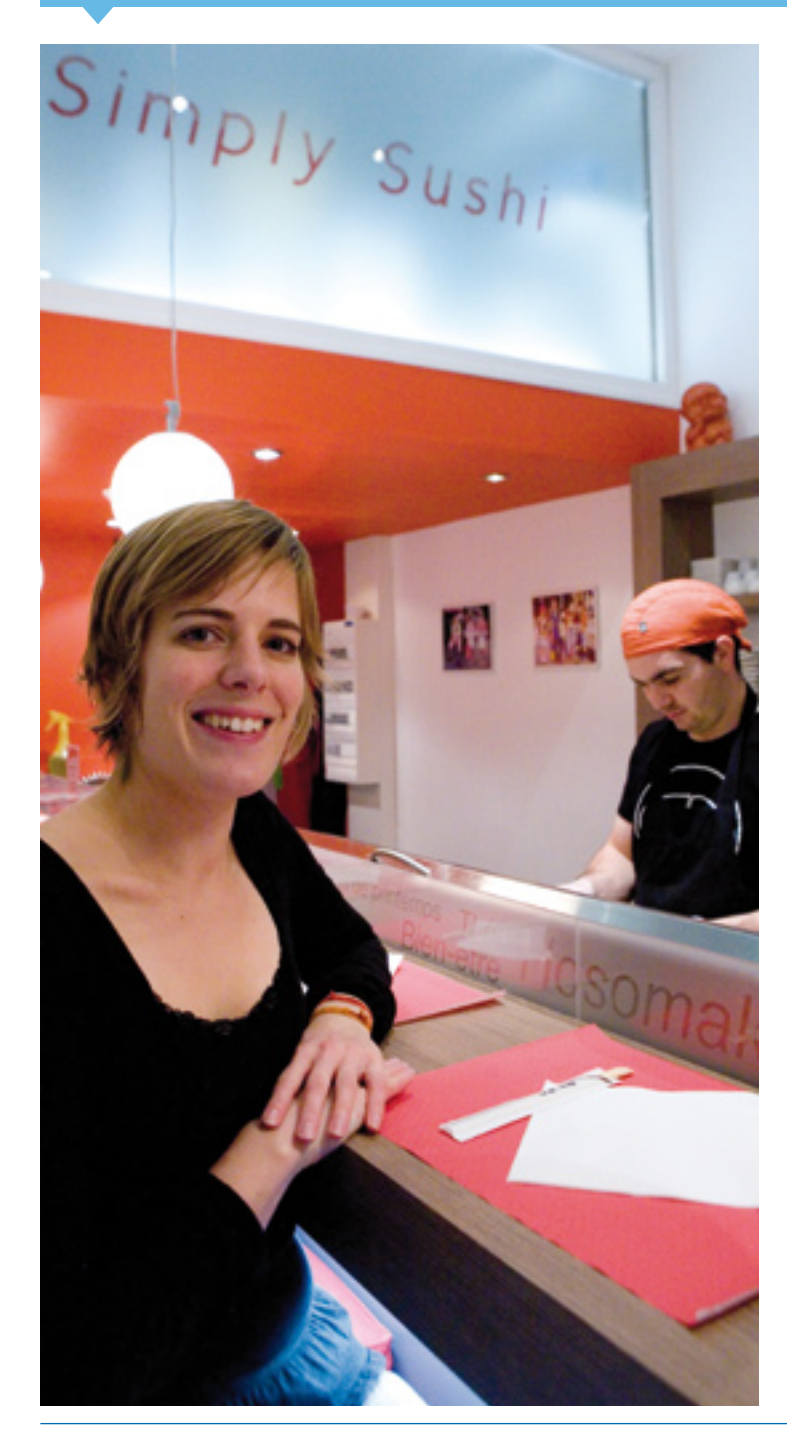

## Simply Sushi

## Anne-Hélène MAROUET et Antoine CORBEY Activité : Bar à sushis

Après des études supérieures menées en France, Anne-Hélène et Antoine ont expérimenté le travail dans les bars à sushis, en Australie, au Québec, tout en perfectionnant leurs connaissances en marketing et gestion.

Revenus en France, c'est Rennes qui accueille leur projet, après une étude du marché de la restauration réalisée avec la CCIT Rennes Bretagne.

L'Espace Entreprendre guide leur parcours, jusqu'à l'étape du financement. Avec le prêt d'honneur de Rennes Initiative, le plan de financement se boucle et permet l'ouverture de Simply Sushi.

« Rennes Initiative nous a présenté François, chef d'entreprise, qui a accepté de nous parrainer : c'est un plus pour le développement de notre restaurant. »

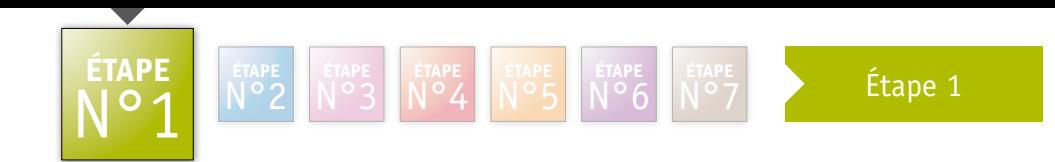

# Passer de l'idée au projet

Fiches d'informations n°1 à 8

## Fiche n° 1

# **Réunion d'information collective : « Après-midi de la création »**

Première étape conseillée dans votre parcours d'entrepreneur : la réunion d'information. Animées par les conseillers création de la CCIT Rennes Bretagne, ces réunions vous éclairent sur la méthode à suivre pour élaborer votre projet.

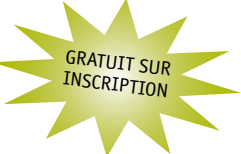

## **Un contenu riche**

- ¬ Quelles sont les différentes étapes de la mise en place d'un projet ?
- ¬ Pourquoi et comment réaliser votre étude de marché ?
- ¬ Existe-t-il des aides à la création?
- ¬ Comment réaliser votre étude prévisionnelle ?
- ¬ Sous quelle forme juridique créer votre entreprise ?
- ¬ Comment la CCIT Rennes Bretagne et le réseau Entreprendre en France peuvent-ils vous aider à élaborer votre projet de création?
- ¬ Futurs auto-entrepreneurs, un programme spécifique vous est réservé -> fiche n°3, page 19.

## **Un lieu d'échanges**

Après leur présentation, les conseillers création sont à votre disposition pour répondre à vos questions.

## **Un gain de temps**

La réunion vous permet de recueillir les bonnes informations et de vous poser les bonnes questions pour augmenter vos chances de réussite.

## **Des outils pratiques**

L'Espace Entreprendre de la CCIT Rennes Bretagne vous remet:

- ¬ le Guide de la création d'entreprise en Bretagne\*,
- ¬ une liste des aides à la création d'entreprise -> fiche n°20, page 48,
- ¬ une trame de présentation de projet\*(document nécessaire pour obtenir un rendez-vous à l'Espace Entreprendre), et un modèle de business plan\* afin de formaliser votre projet.

*<sup>\*</sup> Ces supports sont téléchargeables sur le site de la CCI: www.rennes.cci.fr*

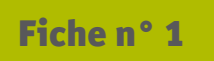

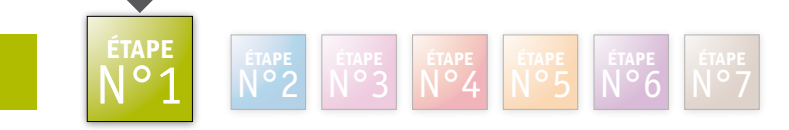

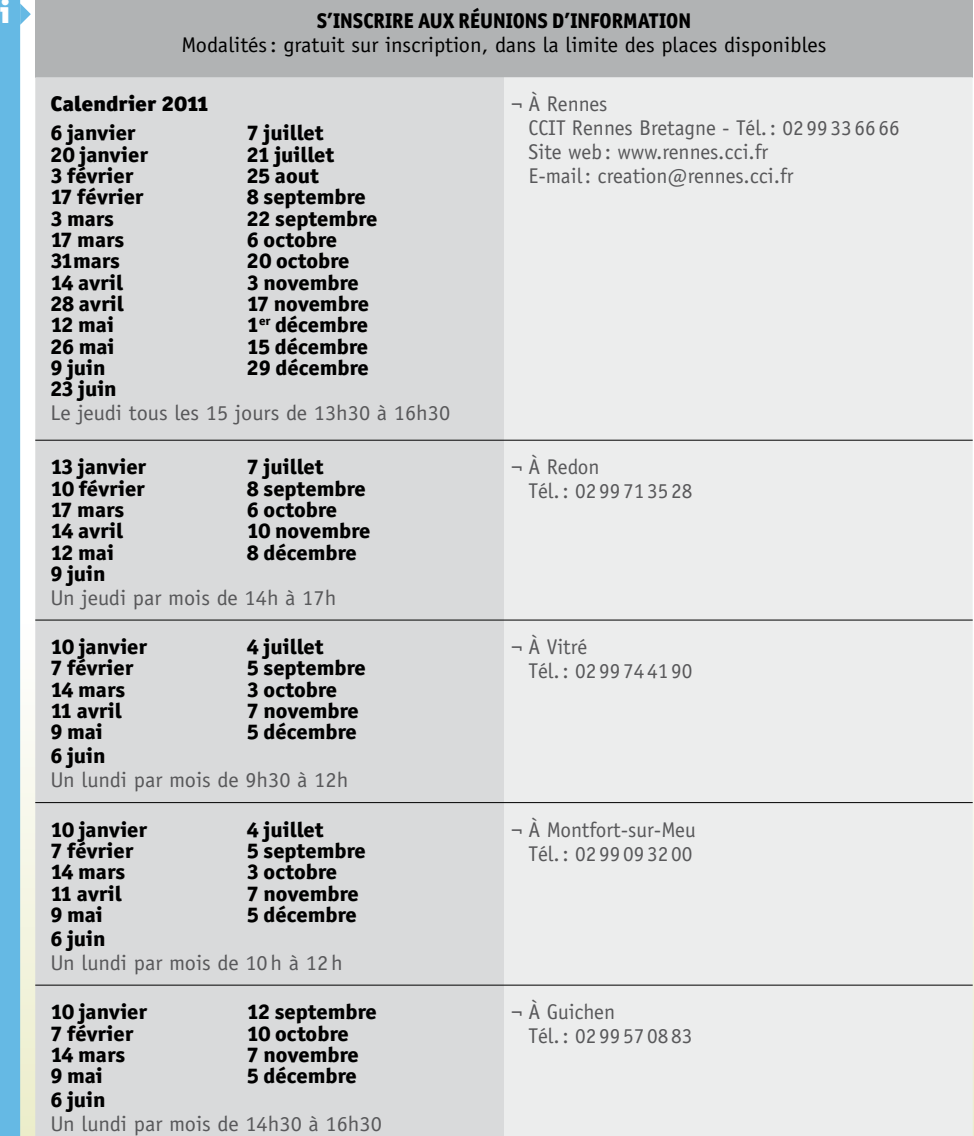

*La suite : Pour vous donner les meilleures chances, nous vous conseillons de vous former (fiche n°5 p. 21-22): avant de solliciter un entretien avec un conseiller création.* 

## Fiche n° 2

## **Réunion d'information collective: «Après-midi de la reprise»** GRATUIT SUR **INSCRIPTION**

## La reprise vous intéresse ? Participez à une réunion d'information mensuelle co-animée par des spécialistes : les conseillers reprise de la CCIT Rennes Bretagne, le CRA (Cédants et Repreneurs d'Affaires) et l'Ordre des experts-comptables de Bretagne.

## **Un contenu riche**

Pendant cette réunion, les aspects fondamentaux d'une reprise d'entreprise vous sont présentés ainsi que la méthodologie à respecter:

- ¬ le marché de la cession-reprise,
- ¬ le projet personnel des repreneurs,
- ¬ la définition de la cible, la recherche,
- ¬ l'évaluation et le business plan,
- ¬ les aspects financiers et juridiques de la reprise,
- ¬ la procédure.

## **Un lieu d'échanges**

Après leur présentation, les conseillers reprise, le CRA et les experts-comptables sont à votre disposition pour répondre à vos questions.

## **Des outils pratiques**

L'Espace Entreprendre de la CCIT Rennes Bretagne vous remet:

- ¬ le Guide de la reprise d'entreprise en Bretagne\* réalisé par les CCI bretonnes,
- ¬ une synthèse des Après-midi de la reprise,
- ¬ une liste des aides à la reprise d'entreprise -> fiche n° 20, page 48,
- ¬ une trame de présentation de projet\*(document nécessaire pour obtenir un rendez-vous à l'Espace Entreprendre), et un modèle de business plan\*.

*\* Ces supports sont téléchargeables sur le site de la CCI: www.rennes.cci.fr*

*La suite : Consultez le site Reprendre en Bretagne (fiche n°6, p.23) participez à une formation (fiche n°5, p.21-22)*

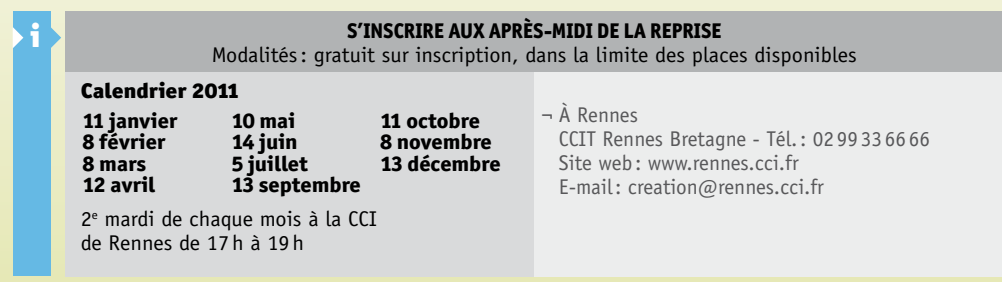

# **Réunion d'information collective: «Auto-entrepreneurs»** n°1

Fiche n° 3  $N^{\circ}$ 1  $N^{\circ}$ 2  $N^{\circ}$ 3  $N^{\circ}$ 4  $N^{\circ}$ 5  $N^{\circ}$ 6  $N^{\circ}$ 7

**ETAPE** 

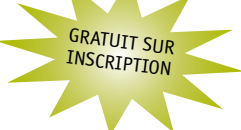

n°6

Vous vous interrogez sur le régime de l'auto-entrepreneur ? Participez à une réunion d'information, animée par un conseiller création, pour aborder toutes les spécificités et les incidences de ce statut sur le plan social et fiscal.

## **Contenu**

- ¬ Qu'est-ce que le régime de l'auto-entrepreneur ?
- ¬ Qui peut en bénéficier ?
- ¬ Comment s'inscrire ?

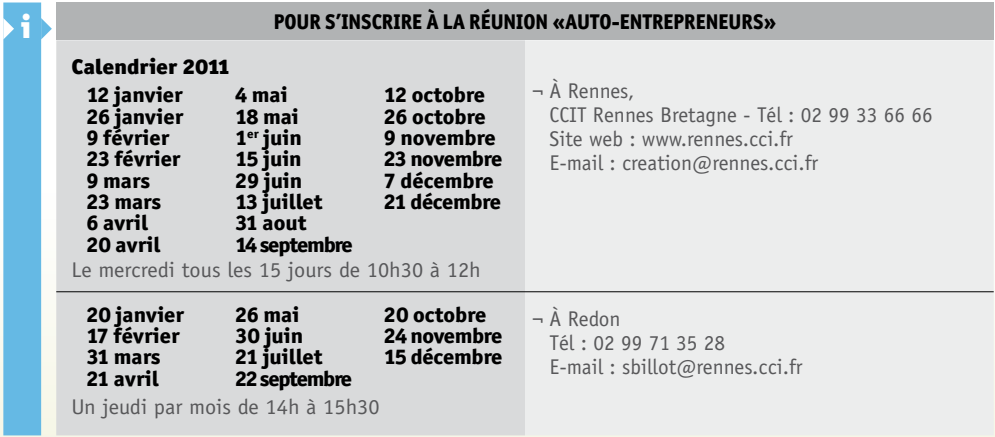

## **Pour aller plus loin**

Participer à la formation : **« Auto-entrepreneur : les clés pour réussir son démarrage »** 2 demies-journées :

- ¬ Matin : Atelier « je crée mon activité, comment je fais du chiffre ? » : les particularités de l'auto-entrepreneur face au marché, aux clients, à la concurrence. Méthode de vente et de prospection fidélisation de la clientèle.
- ¬ Après-midi : Atelier « financez, achetez, facturez, déclarez » : comment financer son activité, déclarer son CA, payer ses cotisations sociales et impôts, gérer son activité, mesurer sa rentabilité.

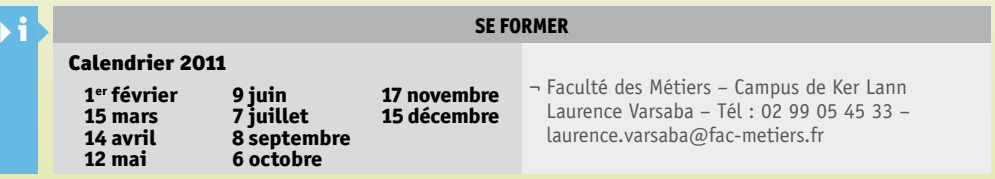

# **Accueil « création -reprise »**

Les assistantes et les conseillers création des Espaces Entreprendre de la CCIT Rennes Bretagne vous accueillent, vous apportent les premières informations et vous orientent vers les interlocuteurs compétents.

## **Les premiers conseils**

Les assistantes et les conseillers création vous écoutent, orientent vos recherches en fonction de vos besoins et répondent à vos interrogations. Ils vous indiquent les sources d'informations utiles à votre projet, vous éclairent sur votre parcours de porteur de projet et vous proposent un parcours composé de rendez-vous, ateliers, formations pour élaborer votre projet avec des experts de la CCIT Rennes Bretagne et des professionnels.

## **Disponibilité et écoute**

Quel que soit l'état d'avancement de votre projet de reprise ou de création d'entreprise, vous êtes accueilli sans rendez-vous à l'Espace Entreprendre.

## **Des outils pratiques**

L'Espace Entreprendre vous propose de consulter sur place le fonds documentaire de la CCI:

¬ le portail créateur-repreneur, les fiches métiers APCE, les fichiers d'entreprises, la presse professionnelle, des ouvrages spécialisés, etc. -> fiche n° 9, pages 28-29

L'Espace Entreprendre vous remet:

- ¬ les Guides de la création ou de la reprise d'entreprise en Bretagne\* des CCI bretonnes,
- ¬ une liste des aides à la création et reprise d'entreprise -> fiche n° 20, page 48,
- ¬ une trame de présentation de projet\*(document nécessaire pour obtenir un rendez-vous à l'Espace Entreprendre), et un modèle de business plan\*.
- *\* Ces supports sont téléchargeables sur le site de la CCI: www.rennes.cci.fr*

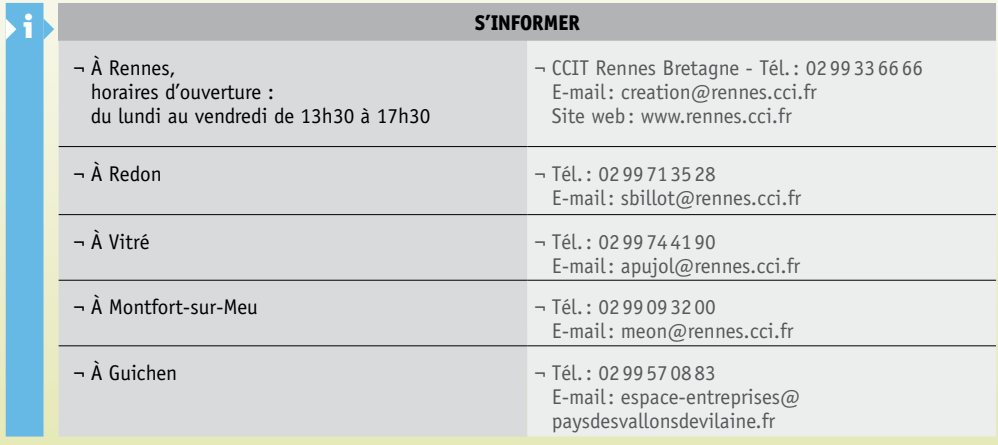

*Adresses et coordonnées complètes de la CCIT Rennes Bretagne, antennes et délégation pages 59 à 63*

accès libre

# **Formations**

## Prenez le temps de consolider vos connaissances avant de vous lancer !

**ETAPE** n°1

- **1- Atelier « Aborder sa création d'entreprise avec un mental de vainqueur » Atelier développement personnel animé par un expert du coaching sportif**
- ¬ Comment créer un climat propice à l'épanouissement et à la performance ?
- ¬ Quels sont les principes d'un management efficace ?
- ¬ Comment mobiliser les ressources de vos collaborateurs ?

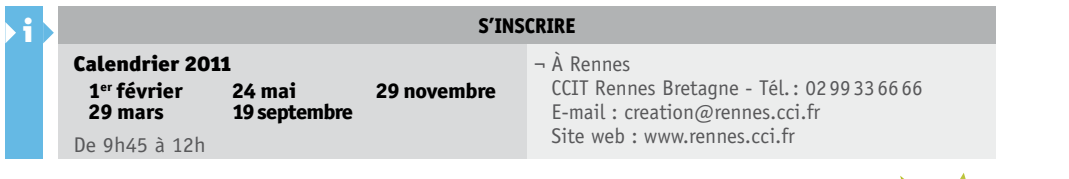

## **2- Logiciels d'autoformation**

Apprenez ou révisez rapidement et à votre rythme les connaissances essentielles au montage d'un projet de création ou de reprise d'entreprise. Un PC en libre-service vous permet d'accéder à différents logiciels d'auto formation: la démarche commerciale, les finances, l'élaboration d'un business plan et la reprise d'un fonds de commerce. L'utilisation très simple de ces outils vous est expliquée par les conseillers.

## **Module 1 : la démarche commerciale**

¬ évaluer son marché et vérifier la pertinence de son offre, fixer ses prix de vente, définir ses politiques marketing et commerciales.

## **Module 2 : vos finances**

¬ comprendre le langage financier, chiffrer ses projets, bâtir son propre business plan, rechercher les fonds nécessaires. **Module 3 : l'élaboration du business plan\***

¬ comprendre les buts et les finalités d'un business plan, apprendre à l'établir correctement, savoir comment l'utiliser pour le développement de son projet.

## **Module 4 : reprendre un fonds de commerce\***

¬ comprendre toutes les spécificités de la reprise d'un fonds de commerce.

Durée d'un module : 2 à 3 heures

*\* à Rennes uniquement*

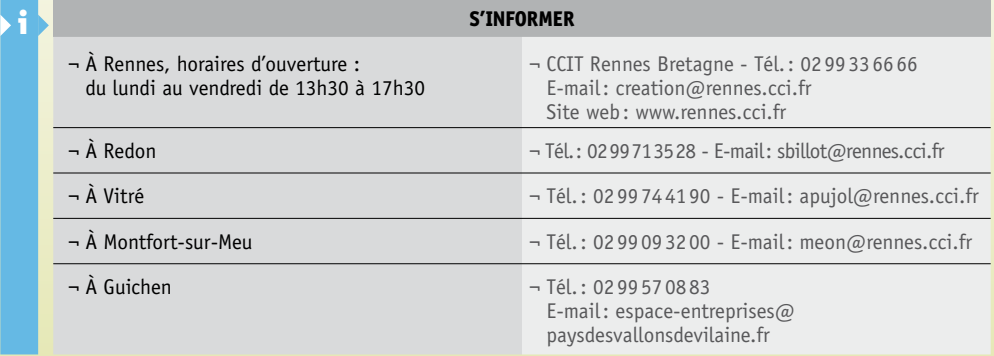

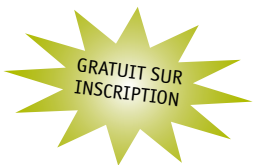

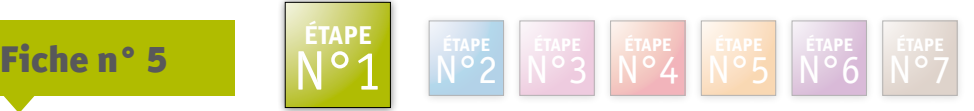

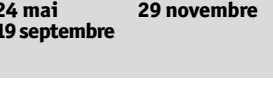

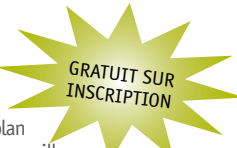

# **Formations (suite)**

La CCIT Rennes Bretagne vous propose au travers de son organisme de formation - la Faculté des Métiers - des formations à la création ou reprise d'entreprise, selon votre secteur d'activité. Vous y trouverez également un programme complet de formation continue pour vous perfectionner dans différents domaines.

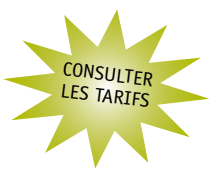

## **3- Formations à la création-reprise**

Animées par des professionnels (conseillers entreprise de la CCIT, consultants, experts-comptables, avocats-conseils, banquiers,…), les formations sont une occasion unique de préparer votre projet très concrètement, en consolidant vos connaissances de base en marketing, commercial, gestion, finances, droit des sociétés, assurances, etc.

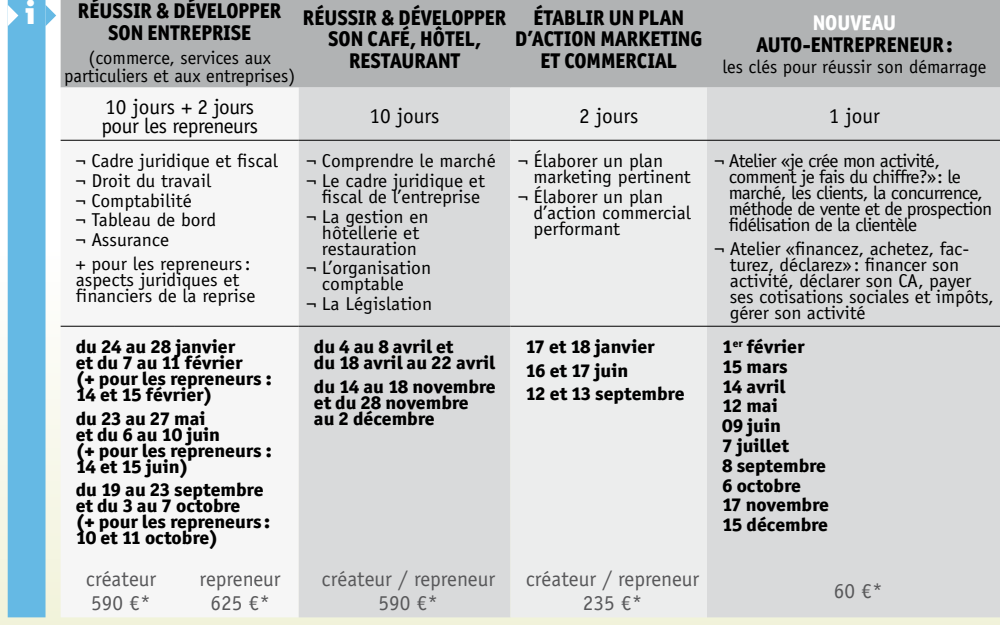

\* Tarif pour un financement à titre individuel. Tarif entreprise : contacter Laurence Varsaba.

## **4- E-LEARNING : pour prolonger sa formation**

Formations consolidées par une formation en ligne pour revoir les fondamentaux de la gestion, les bases de l'analyse financière et comprendre l'impact fiscal.

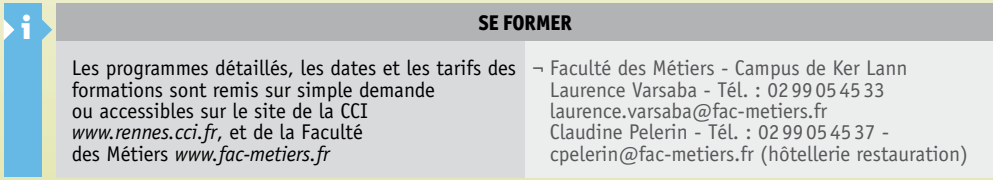

## **CONFIDENTIEL Dispositif Reprendre en Bretagne www.reprendre-bretagne.fr**

Fiche n° 6  $N^{\circ}$ 1  $N^{\circ}$ 2  $N^{\circ}$ 3  $N^{\circ}$ 4  $N^{\circ}$ 5  $N^{\circ}$ 6  $N^{\circ}$ 7

**ETAPE** n°1

Vous souhaitez reprendre une entreprise en Bretagne? Le réseau des CCI de Bretagne et les professionnels de la transmission d'entreprise de la région diffusent des offres d'entreprises à reprendre sur le site *www.reprendre-bretagne.fr*

Classé 5 étoiles sur le portail national de la reprise d'entreprise, ce site propose plus de 1500 offres à consulter.

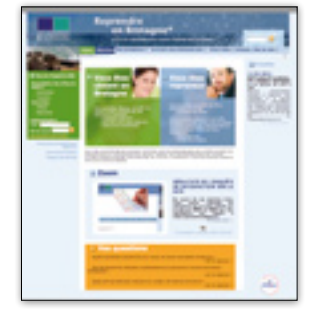

n°6

gratuit et

## **Accéder aux offres de cession**

#### **Un fonctionnement simple**

- 1. Consultez gratuitement des offres d'entreprises dans tous les secteurs d'activité : commerce, industrie, restaurant, services, BTP.
- 2. Déposez votre profil de repreneur: votre curriculum vitae et la description du type d'entreprise que vous recherchez. Plus l'information sera détaillée, plus elle incitera les cédants à vous contacter.
- 3. Découvrez les partenaires du réseau, professionnels du secteur de la cession et reprise d'entreprise.
- 4. Sélectionner les offres qui vous intéressent: les cédants ou leurs mandataires vous rapellent directement pour vous donner de plus amples informations.

## **Rencontrer un expert Synextrans ou un expert-comptable**

Pour prendre un avis d'expert sur le marché et les opportunités ou pour avoir un conseil d'expert sur une offre, vous pouvez rencontrer gratuitement à la CCIT un membre du Réseau SYNEXTRANS, syndicat professionnel des experts de la transmission d'entreprise, ou un expert-comptable.

#### **POUR OBTENIR UN RENDEZ-VOUS, CONTACTER UN CONSEILLER À L'ESPACE ENTREPRENDRE**

Rendez-vous gratuit le vendredi matin tous les 15 jours – 1h

¬ À Rennes CCIT Rennes Bretagne - Tél.: 02 99336666 Site web : www.rennes.cci.fr E-mail: creation@rennes.cci.fr

# **Rendez-vous avec un conseiller création -reprise**

Vous avez déjà participé à un « après-midi de la création » ou « après-midi de la reprise », consulté le fonds documentaire de l'Espace Entreprendre, participé à une demi-journée d'auto-formation, à un atelier Approche marché ou avez suivi une formation : vous êtes prêt pour un premier rendez-vous personnalisé. Faites découvrir votre projet à un conseiller création - reprise et bénéficiez de ses conseils pour avancer dans son élaboration. Il sera votre référent et vous accompagnera tout au long du projet.

## **Un entretien de découverte**

Lors de ce rendez-vous, vous échangez avec un conseiller création - reprise de l'Espace Entreprendre et exposez votre projet. Vous bénéficiez des premiers conseils méthodologiques pour conforter l'étude de votre marché et appréhender l'approche financière. Il vous préconise les animations, formations les mieux appropriées à vos besoins. Le conseiller vous oriente vers les différents partenaires du réseau Entreprendre en France et l'ensemble des acteurs de la création et de la reprise. En fonction de votre profil, il vous proposera une convention d'accompagnement CCI ou NACRE.

## **Un conseiller à votre service**

Le conseiller création - reprise que vous rencontrez lors de ce premier rendez-vous sera votre **référent**. **À chaque étape du parcours, il sera important de faire le point avec lui afin de préparer au mieux la suite du projet.**

## **Les conseillers EGEE et ECTI**

Dans le cadre d'une convention signée avec la CCIT, les associations EGEE (Entente de Générations pour l'Entreprise et l'Emploi) et ECTI, anciens cadres et dirigeants d'entreprise, peuvent vous recevoir lors des premiers rendez-vous. Ils mettent leur expérience à votre disposition.

## Convention d'accompagnement

**GRATUIT** 

La signature d'une convention d'accompagnement confirmera votre engagement de collaboration avec la CCIT pour l'élaboration de votre projet. La CCIT est habilitée à suivre les bénéficiaires du dispositif NACRE.

## i **POUR Obtenir un rendez-vous, contacter un conseiller à l'espace entreprendre** À réception de votre présentation de projet par mail ou courrier (téléchargeable sur le site de la CCI : www.rennes.cci.fr) un conseiller vous contacte pour fixer un rendez-vous.  $\rightarrow$   $\hat{A}$  Rennes  $\rightarrow$  CCIT Rennes Bretagne - Tél.: 02 99 33 66 66 E-mail: creation@rennes.cci.fr Site web : www.rennes.cci.fr  $-$  À Redon  $-$  Tél.: 0299713528 E-mail: sbillot@rennes.cci.fr ¬ À Vitré ¬ Tél.: Tél.: 0299744190 E-mail: apujol@rennes.cci.fr ¬ À Montfort-sur-Meu ¬ Tél.: 0299093200 E-mail: meon@rennes.cci.fr  $-$  À Guichen  $-$  Tél.: 0299570883 E-mail: espace-entreprises@ paysdesvallonsdevilaine.fr

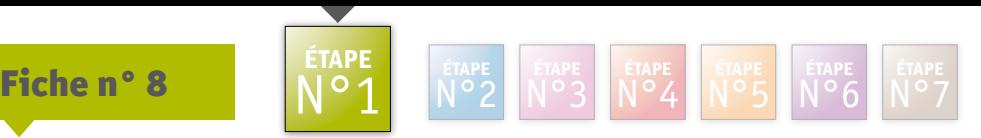

# **Travailler avec un consultant, un coach**

Vous ressentez le besoin d'être épaulé dans votre démarche de création ? L'Espace Entreprendre de la CCIT Rennes Bretagne vous encourage à rencontrer des experts.

## **Du conseil : Breizh Conseil**

Breizh Conseil, la Chambre Professionnelle du Conseil en Bretagne, vous met en relation avec les consultants dont vous avez besoin :

- Management (créer une équipe impliquée et réactive, instaurer les bases d'un management de valeurs et d'engagements réciproques, …)
- Marketing (réaliser son étude de marché, déterminer sa stratégie,…)
- Commercial (choisir le meilleur chemin pour atteindre ses objectifs, bâtir un argumentaire de vente, organiser sa prospection, …)
- Communication (trouver un nom d'entreprise, outils de communication, charte graphique, plan de communication, …)
- Ressources humaines (définir ses besoins de savoir-faire, construire les définitions de postes, méthodes de recrutement …)
- Informatique (bâtir son système informatique)
- Logistique (organisation et processus Supply Chain)

Ils interviennent également à la demande en actions d'expertises spécialisées du dispositif NACRE.

À consulter aussi si le métier de consultant vous intéresse.

## **Du coaching : ICF France**

Membres de la Fédération Internationale du coaching, des professionnels vous écoutent, vous accompagnent pour vous faciliter le parcours vers la position de dirigeant d'entreprise :

- approfondir la reconnaissance de vos motivations et/ou obstacles à la création,
- clarifier votre projet et sa cohérence dans votre parcours de vie,
- rebondir après le constat d'une non faisabilité ou un blocage,
- identifier les freins à l'action, assurer votre confiance,
- reconnaître vos limites et votre potentiel pour agir,
- vous interroger, vous repositionner et progresser après constat de difficultés à réaliser votre projet.

Au cours de votre développement, vous aurez parfois besoin :

- de vous donner un temps de recul pour prendre les options opportunes et décisions adaptées,
- d'ajuster vos objectifs en validant les étapes et moyens d'y parvenir.

## i **Comment y accÉder**

#### **ICF France**

- ¬ Céline ANGOT Tél. : 0609 612537
- ¬ Gaëlle COTONNEC Tél. : 06 7287 5478
- ¬ Séverine LAFON Tél. : 06 16 64 78 12

www.coachfederation.fr

## **Breizh Conseil**

2 bd de Sébastopol – 35000 Rennes Tél. : 0299671281 E-mail : contact@breizh-conseil.org www.breizh-conseil.org

#### **Devis proposés après un 1er rendez-vous de contact**

## TÉMOIGNAGE

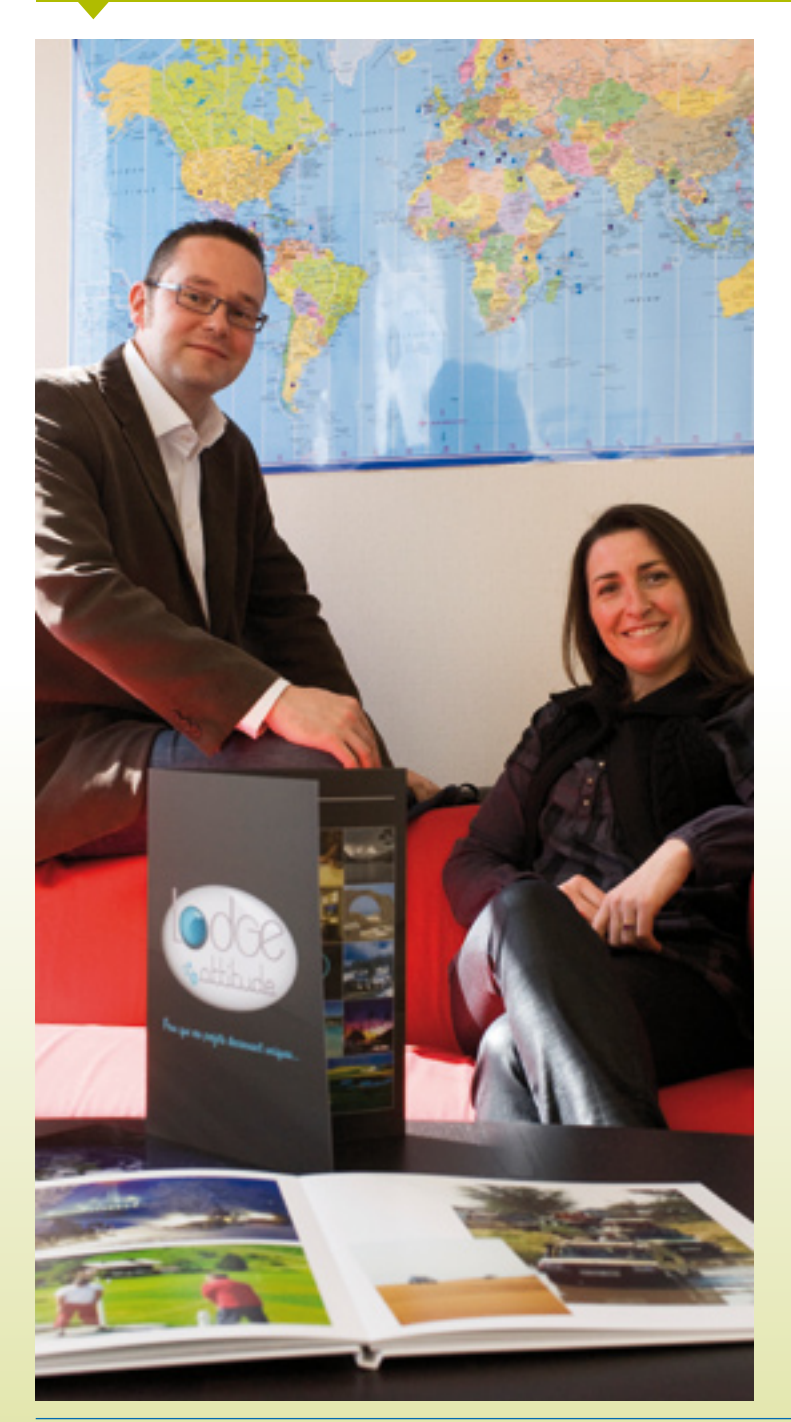

## Lodge Attitude

Clotilde Auphan et David James Activité : Création de voyages et événements d'entreprise

David James et Clotilde Auphan ont choisi de quitter le confort de leur emploi salarié pour se lancer dans l'aventure de la création d'entreprise. Lodge Attitude, basée dans les locaux de la pépinière d'entreprises de Saint-Grégoire, est une agence originale qui propose aux particuliers et aux entreprises la création de voyages et d'événements sur-mesure (voyage d'exception, séminaire de cohésion, convention stratégique, événement sportif, voyage de récompense et voyage d'engagement solidaire).

« On ne peut pas s'improviser créateur d'entreprise. 80% de la réussite tient à la préparation. Il s'est écoulé 18 mois entre l'idée et la création de l'entreprise, période que nous avons mis à profit pour solliciter un maximum de conseils avec le soutien de la CCIT Rennes Bretagne et Rennes Initiative ».

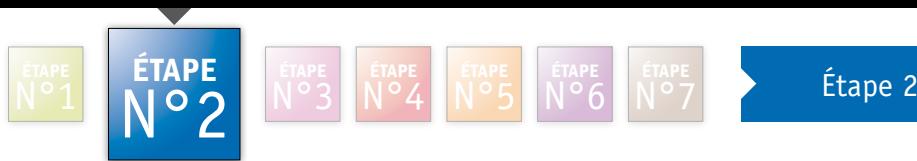

Pour valider la 1ère étape, n'hésitez pas à contacter votre conseiller création - reprise référent

n°6

# Réaliser son étude de marché

Fiches d'informations n°9 à 12

# **Ressources documentaires**

La CCIT de Rennes met à votre disposition un fonds documentaire spécialisé, actualisé régulièrement.

A l'aide de différents outils, les conseillers de l'Espace Entreprendre vous guident dans votre recherche d'informations pour la réalisation de votre étude de marché et vous orientent vers les documents et sources adéquats.

## **Le portail créateur**

Outil multimédia disponible à l'Espace entreprendre de la CCIT de Rennes, le portail créateurs constitue un outil indispensable à la réalisation d'une étude de marché.

Il vous apporte des conseils sur la méthodologie et recense les différentes sources d'information de divers secteurs d'activités. Il vous aide dans la réalisation de votre étude de marché, la construction de votre offre de produit et de service et le choix de votre stratégie commerciale et communication.

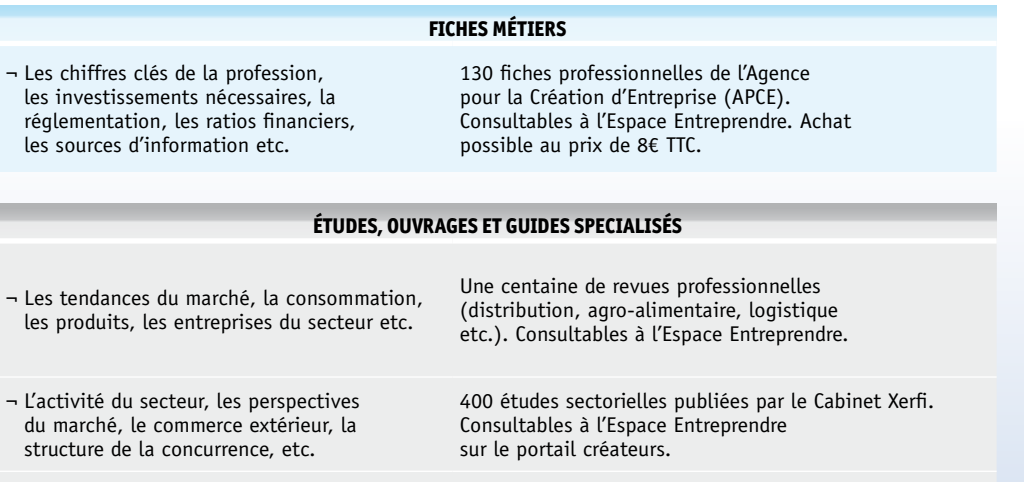

- ¬ La création, reprise d'entreprise, étude de marché, action commerciale, marketing, finances, gestion etc.
- ¬ Les salons en Bretagne et Pays de la Loire, en France, à Paris, à l'étranger, les marchés et foires d'Ille-et-Vilaine.
- ¬ Les syndicats du commerce, de l'industrie et de l'artisanat.

*« Librairie économique »* ou sur le portail créateurs. Guides des salons.

Ouvrages spécialisés. Consultables à l'Espace Entreprendre. Achat possible. Liste des ouvrages disponibles sur *www.rennes.cci.fr rubrique « Services en ligne » puis* 

- Consultables à l'Espace Entreprendre. Achat possible.
- Guide des organisations professionnelles en Ille-et-Vilaine Consultable sur le site *www.rennes.cci.fr rubrique « Services en ligne», puis «Librairie économique»*

*Adresses et coordonnées complètes de la CCIT Rennes Bretagne, antennes et délégation pages 59 à 63*

accès libre

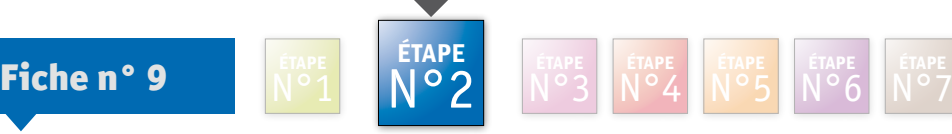

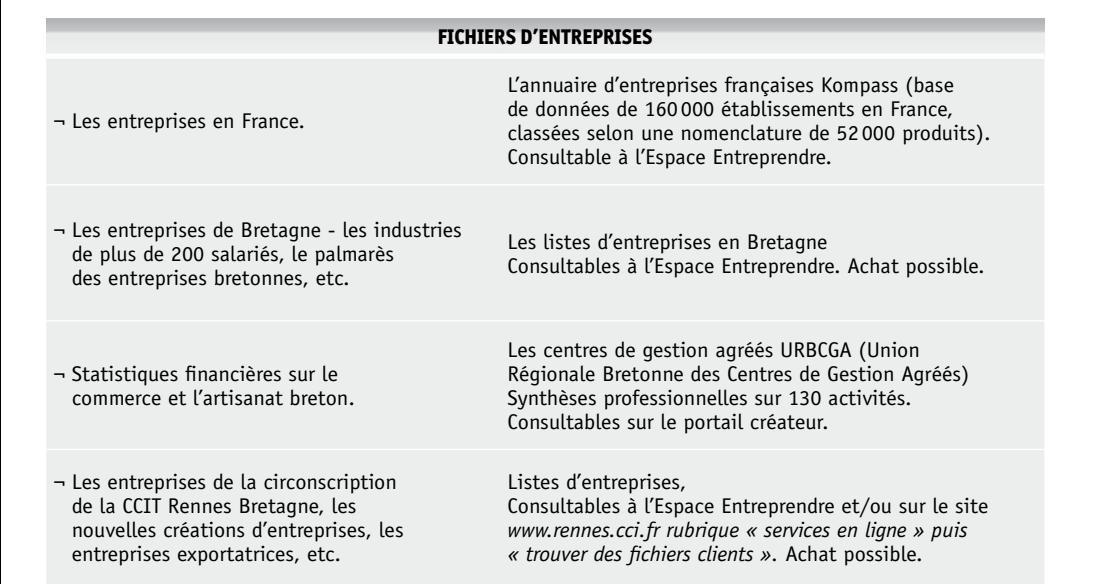

## **Autres outils pratiques**

## **Définition de la zone de chalandise : Outil d'Aide au Diagnostic d'Implantation Locale (ODIL)**

Proposé par l'INSEE, il vous permet d'étudier vos concurrents sur une zone géographique choisie et la clientèle potentielle. ODIL concerne spécifiquement les projets dans le commerce de détail ou les services aux particuliers. Accessible sur le portail créateurs, et sur le site de l'INSEE (http://creation-entreprise.insee.fr).

#### **Outil de veille : Themavision.fr**

Un service de la CCIT Rennes Bretagne : plateforme en libre accès dédiée aux entreprises et aux porteurs de projets pour éclairer votre décision et faire avancer vos projets :

- ¬ des décryptages de marchés à fort potentiel : chaîne alimentaire, commerces et territoires, éco-activités, logistique, plaisance, PME services industrie, chaîne TIC (Technologie de l'Information et de la Communication), tourisme, véhicules et mobilité.
- ¬ des rendez-vous experts sur les enjeux de demain
- ¬ un accès direct aux clubs et réseaux d'entreprises.

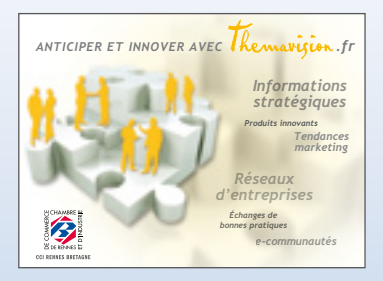

n°6

## i **S'inFORMER**

¬ À Rennes, horaires d'ouverture : du lundi au vendredi de 13h30 à 17h30 CCIT Rennes Bretagne - Tél.: 0299336666 Site web : www.rennes.cci.fr E-mail: creation@rennes.cci.fr

## Fiche n° 10

# **Atelier « construisez votre approche marché »**

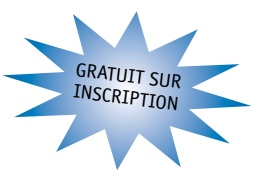

Vous avancez dans votre projet ? Après «les après-midis de la création», les Espaces Entreprendre de Guichen, Montfort-sur-Meu, Redon, Rennes et Vitré vous conseillent de participer à un atelier collectif sur l'approche marché. En petits groupes, apprenez à détecter les informations utiles, les assembler, préparer vos recherches pour valider vos hypothèses de marché.

**Les thèmes abordés**

## **Aspects économiques et commerciaux :**

- ¬ le créateur et son environnement,
- ¬ l'étude de marché, les différentes étapes,
- ¬ l'étude de l'offre et de la demande,
- ¬ la stratégie commerciale et de communication,
- ¬ les prix, l'estimation du chiffre d'affaires et de la marge commerciale.

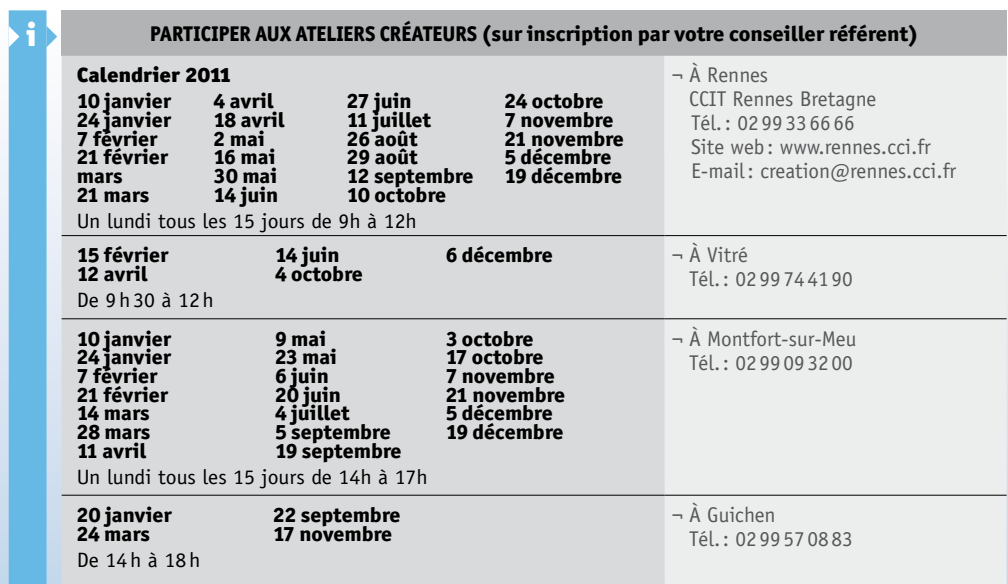

## Étape n°2 n°6 Fiche n° 11

# **Savoir utiliser les services d'une Junior Entreprise**

## Associations à but économique et pédagogiques, les «Junior Entreprise» sont constituées par des étudiants, encadrés par des professeurs. Ils réalisent des missions de conseil en lien avec leurs enseignements.

À Rennes, la CCIT vous conseille de rencontrer les « Junior Entreprise » Bretagne Conseil (ESC Rennes), Ouest Insa (INSA de Rennes) et Junior Supelec Stratégie ; ainsi que les associations d'étudiants IAE Conseil 35 (IGR – IAE de Rennes), Sciences Po Rennes Junior Conseil et J-LOG.

## **Des savoir-faire spécialisés**

## **¬ Étude du marché**

Bretagne Conseil certifié AFAQ/Service Confiance et IAE Conseil 35 fournissent une aide personnalisée dans l'approche des marchés : étude de positionnement, de satisfaction, documentaires, réalisation de questionnaires.

## **¬ Appui technique**

Ouest Insa et Junior Supelec Stratégie (certifiée ISO 9001) mettent à la disposition des créateurs leurs savoir-faire techniques en terme de :

- ¬ réalisation de sites internet et d'outils informatiques (base de données, logiciel, programmation)
- ¬ étude de faisabilité, simulation, conception, test : systèmes électroniques, mécanique, génie civil
- ¬ traductions techniques

## **¬ Étude de la faisabilité**

Sciences Po Rennes Junior Conseil fournit une aide ciblée et pertinente aux créateurs dans la création et la consolidation de leurs projets :

- ¬ dimensionner son projet (étude de marché, études qualitatives/quantitatives/veille économique),
- ¬ construire son organisation (conseil en stratégie, audit organisationnel, stratégie de communication interne),
- ¬ diffuser son image (stratégie de communication externe, conception de supports de communications, travaux de traduction, stratégie de communication 2.0).

## **¬ Services & Conseils en Logistique**

La J-log (Junior Logistique) propose un consulting logistique sur-mesure, moderne, exigeant et adapté aux entreprises, et peut conseiller les porteurs de projet sur des missions de type :

- ¬ ré/implantation en milieu industriel,
- ¬ optimisation des flux industriels et/ou de transports,
- ¬ audits et diagnostics des flux existants,
- ¬ création de tableaux de bord logistiques

## i **Comment y accéder**

Bretagne Conseil - Tel : 02 99545173 - contact@bretagne-conseil.fr IAE Conseil 35 - Tel: 02 23 23 78 49 - contact $\overline{\omega}$ iaeconseil35.com Ouest Insa - Tel : 02 23238572 - infos@ouest-insa.fr Sciences Po Rennes Junior Conseil - Tél.: 0631986494 - info@spriuniorconseil.com J-LOG (ESLI de Redon) - Tél. : 02 99 716029 Junior Supelec Stratégie - Tél. : 0299844566 - junior@supelec.fr

## Fiche n° 12

## **Rencontrer un conseiller d'entreprise de la CCIT Rennes Bretagne GRATUIT SUR** RENDEZ-VOUS

Un rendez-vous avec un conseiller d'entreprise de la CCIT Rennes Bretagne, spécialisé dans votre secteur d'activité, vous permet d'obtenir des informations ciblées pour finaliser votre étude de marché. Le conseiller d'entreprise vous accompagne tout au long du développement de votre future entreprise, et vous assure un suivi par secteur d'activité.

**Des informations sur mesure**

## **¬ Une connaissance de votre marché local**

Selon l'activité choisie - commerce, hôtellerie, restauration, tourisme, industrie et services aux particuliers et aux entreprises - obtenez des informations sur votre marché ou sur les acteurs du secteur.

#### **¬ Une sélection d'entreprises sur mesure**

Identification de votre « cœur de cible », clients, fournisseurs, concurrents, entreprises à reprendre, réalisation de sélections d'entreprises sur mesure, à partir du fichier de 1,7 million d'entreprises des Chambres de Commerce et d'Industrie. Vous choisissez vos propres critères de sélection : localisation, secteur d'activité, nombre de salariés, afin de préparer vos fichiers de prospection.

Les fichiers sont disponibles sur support électronique, étiquettes ou support papier.

## **Un regard d'expert**

Échangez avec un spécialiste de votre secteur d'activité. Sa connaissance de l'environnement et du marché facilitera la validation de vos hypothèses. Le conseiller d'entreprise de la CCIT Rennes Bretagne vous aide également à mettre en place les outils essentiels au développement de votre entreprise.

## **Des réponses aux problématiques actuelles**

À l'heure de la mondialisation des échanges, l'environnement de l'entreprise est en constante mutation. Pour rester compétitive et pérenne, votre entreprise doit anticiper ces changements et s'adapter.

Les spécialistes d'ingénierie de projets d'innovation de Créativ (filiale de la CCIT Rennes Bretagne) vous aident à prendre du recul pour identifier et sélectionner des pistes de développement porteuses d'avenir. Ils vous conseillent et vous proposent des outils et méthodes, afin que l'innovation soit un moteur de croissance et une clé de compétitivité pour votre future entreprise.

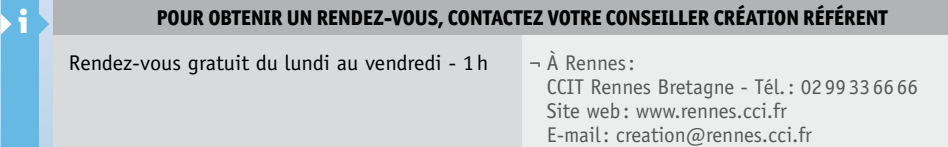

## TÉMOIGNAGE

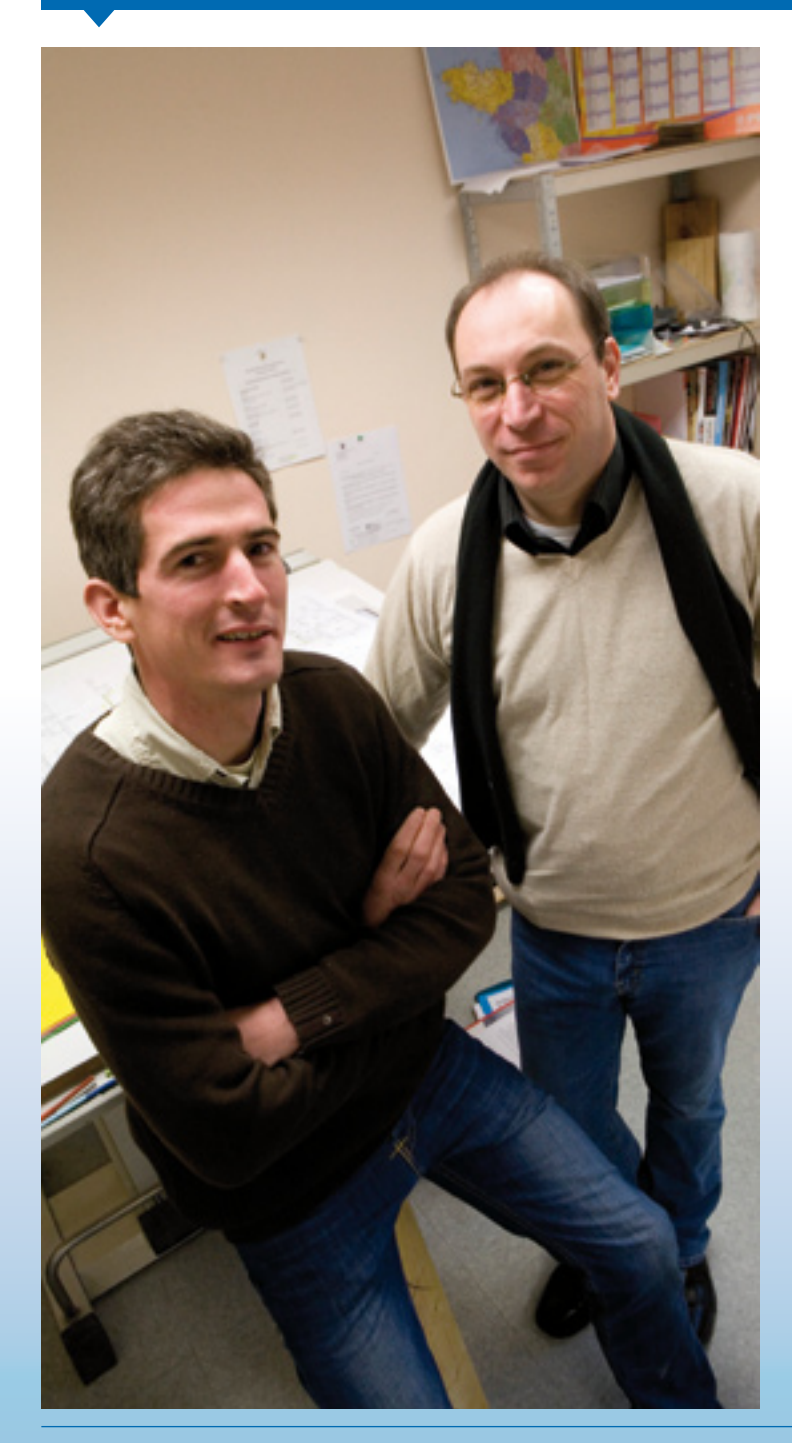

## So Wood **Construction** bois

## Olivier Exelma n s et Pascal BRUN Activité : construction de maisons à ossature bois.

Issu du monde de l'informatique, c'est vers les marchés émergents des éco-activités qu' Olivier Exelmans s'intéresse, quand il se pose la question de la création d'entreprise.

Ossature bois, produits écologiques : les études qu'il consulte indiquent un fort potentiel en Bretagne sur ce sujet.

« Notre démarche, très méthodique, repose d'abord sur une équipe complémentaire (expériences en gestion et en charpente). Notre approche du marché, innovante, est très souple et s'adapte aux demandes très évolutives de nos clients. Enfin, la CCI nous a conseillé une forte capitalisation de départ : c'est aujourd'hui un gage de solidité financière pour notre développement qui se confirme »

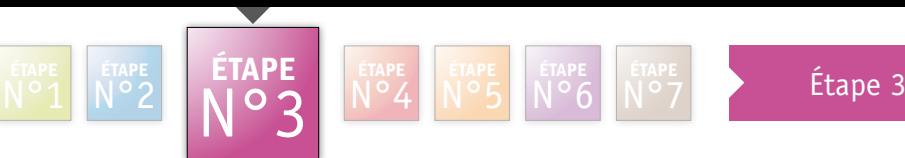

Pour valider la 2ème étape, n'hésitez pas à contacter votre conseiller création - reprise référent

n°6

# Établir un prévisionnel d'activité

Fiches d'informations n°13 à 15

## Fiche n° 13

# **Atelier « Construisez vos comptes prévisionnels »**

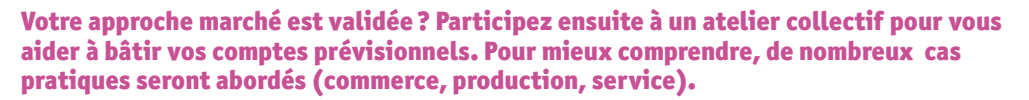

Cet atelier vous concerne après la réalisation de votre étude de marché (estimation du CA envisagé) en cas de création, ou après la valorisation de votre cible en cas de reprise. Elle nécessite que vous ayez commencé à réunir les premiers éléments chiffrés du projet.

## **Les thèmes abordés**

## *Puis je démarrer mon projet ?*

¬ Le plan de financement

## *Puis-je en vivre ?*

- ¬ Le chiffre d'affaires en détail
- ¬ Les charges et le bénéfice
- ¬ Prix de revient et ratios

#### *Aurai-je suffisamment d'argent pour régler mes échéances la première année ?*

¬ Le calcul du Besoin en Fonds de Roulement (BFR)

GRATUIT SUR INSCRIPTION

- ¬ Le calcul du seuil de rentabilité
- ¬ Le plan de trésorerie

#### *Et si mon CA prévisionnel est limité ?*

¬ Les cas particuliers : micro entreprise, auto entrepreneur. (voir aussi formation auto-entrepreneur : mon activité en pratique)

## **Les outils fournis**

Envoi par mail à chaque participant des tableaux de calcul des comptes prévisionnels à l'issue de la session.

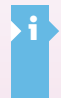

## i **Participer aux ateliers COMPTES PRÉVISIONNELS** (sur inscription par votre conseiller référent uniquement)

¬ À Rennes

Lundi matin, tous les 15 jours de 9h à 12h

CCIT Rennes Bretagne - Tél.: 0299336666 Site web : www.rennes.cci.fr E-mail: creation@rennes.cci.fr

# **Rencontrer un expert-comptable**

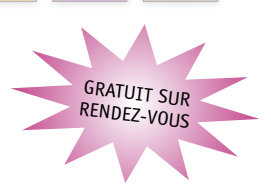

n°6

## Que vous soyez créateur ou repreneur d'entreprise, l'expert-comptable étudie avec vous la rentabilité de votre future activité.

**ETAPE** n°3

## **Pour les repreneurs : une évaluation d'entreprise**

L'expert-comptable analyse les documents financiers et comptables de l'entreprise à reprendre et vous conseille.

## **Pour les créateurs : une finalisation du prévisionnel d'activité**

Le rendez-vous avec l'expert-comptable permet de :

- ¬ valider votre approche de chiffre d'affaires et vos charges,
- ¬ contrôler votre calcul de prix de revient et évaluer votre seuil de rentabilité,
- ¬ confirmer votre choix de régime fiscal,

Fiche n° 14

¬ ébaucher le dossier destiné à être présenté aux banques et autres partenaires financiers.

A l'issue de ces entretiens, les conseillers création de la CCI valideront avec vous les dossiers de demande de financements.

## **Un accompagnement gratuit : «Créez, accompagné».**

Dans le cadre de leur partenariat avec la CCIT Rennes Bretagne, l'Ordre des Experts-Comptables propose à tous les porteurs de projet un accompagnement gratuit de 12 heures, au moment de votre création, et dans vos premières années.

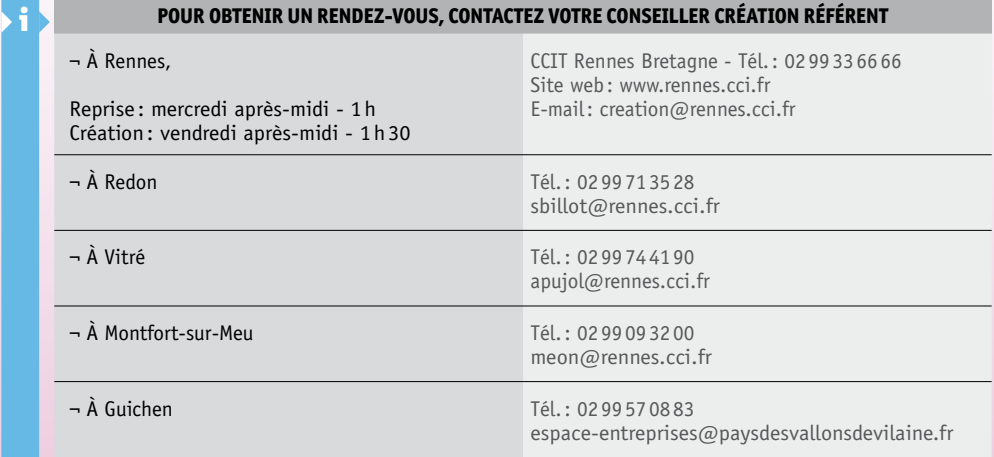

## Fiche n° 15

# **Logiciel de simulation du prévisionnel d'activité**

## Vous souhaitez être aidé dans l'élaboration de votre budget prévisionnel? Découvrez avec un expert, un logiciel de simulation disponible à l'Espace Entreprendre.

## **Un outil simple**

Le logiciel apporte des réponses rapides aux questions essentielles concernant la future activité de votre entreprise : la rentabilité et la trésorerie de votre future entreprise se concrétisent dans les tableaux de bord proposés.

## **Un expert à votre service**

Un expert maîtrisant le logiciel de simulation vous guide et intègre avec vous les différentes données comptables que vous avez recueillies au préalable.

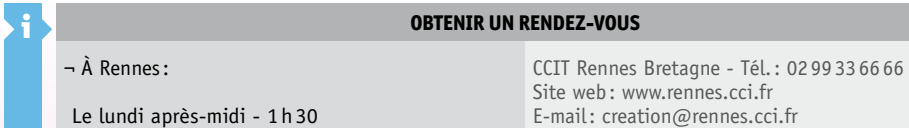

*Adresses et coordonnées complètes de la CCIT Rennes Bretagne, antennes et délégation pages 59 à 63*

GRATUIT SUR RENDEZ-VOUS

## TÉMOIGNAGE

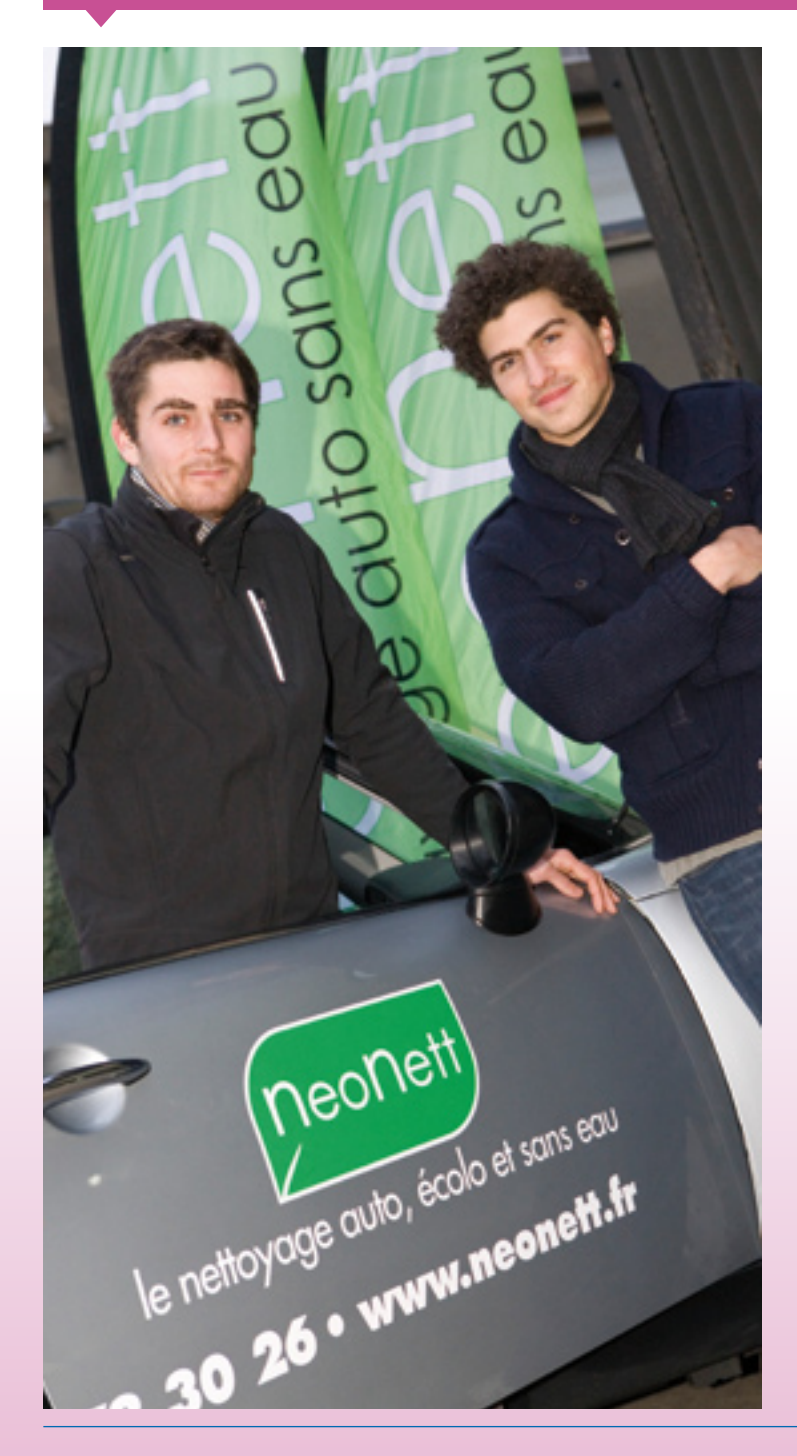

## Neonett

Eymeric PIERRO N et Adrien LE LE UCH Activité : Nettoyage automobile sans eau, écologique. Réalisé à domicile ou sur les lieux d'activité.

Moins de cinquante ans à deux, c'est avec la fougue de leur jeunesse que les fondateurs de Néonett se sont lancés dans l'aventure de la création.

« Nous avons trouvé à la CCI un accompagnement sérieux, qui nous a permis de structurer la mise en place de notre projet. Etude de marché, business plan, financement : les étapes ont été franchies une à une dans les meilleurs délais. »

Ancré dans le respect de l'environnement, Neonett a défini une offre au plus près du client, en étoffant une gamme de services orientée « préparation automobile », écoresponsable, eco-citoyenne, et le tout… sans eau !

Créée en mars 2008, la société compte près de 50 salariés et a ouvert 10 structures.

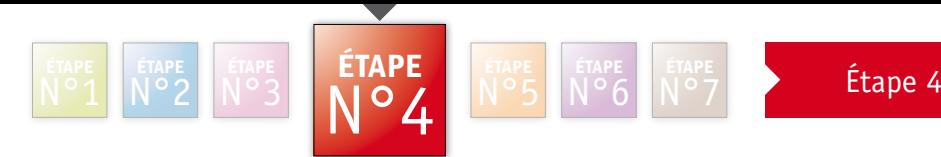

Pour valider la 3ème étape, n'hésitez pas à contacter votre conseiller création - reprise référent

# Choisir une forme juridique

Fiches d'informations n°16 à 19

## Fiche n° 16

# **Accèder aux informations juridiques**

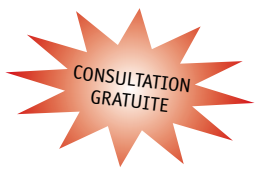

Que vous exerciez à titre individuel, ou sous forme de société, vous avez maintenant à définir la structure juridique la mieux adaptée à votre projet. Le fonds documentaire de l'Espace Entreprendre vous permet de disposer des premières informations sur le cadre juridique.

## **Des informations accessibles**

## **Lors de la réunion d'information**

Aspect juridique présenté aux réunions d'information « Après-midi de la création » et « Après-midi de la reprise » -> Fiche n° 1 & n° 2

## **À l'Espace-Entreprendre**

#### **¬ Librairie**

En consultation: l'EURL, la SARL, les 20 formes juridiques de l'entreprise. Ouvrages également en vente sur le site de la CCIT Rennes Bretagne *www.rennes.cci.fr*

#### **¬ Mémo fiches de l'APCE**

Des réponses aux questions d'ordre juridique, fiscal, social et financier que se posent les créateurs et repreneurs. Documents consultables à la médiathèque de la CCIT Rennes Bretagne et disponibles sur le site Internet de l'APCE *www.apce.com*

#### **¬ Modèles de statuts SARL et EURL**

Modèles accompagnés d'une notice explicative commentant les principaux articles. Disponibles sur le site Internet de l'APCE *www.apce.com*

**¬ L'auto-entrepreneur :** *www.lautoentrepreneur.fr,* -> Fiche n° 3

## **Lors des stages créateurs**

Détails des principaux statuts -> Fiche n° 5, page 22

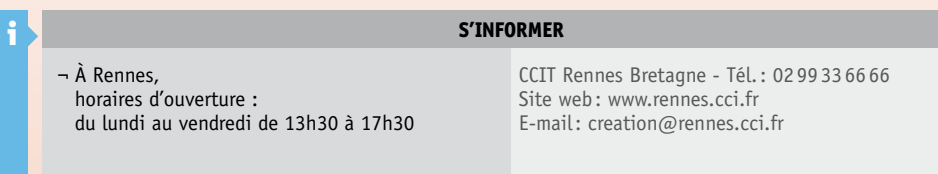

# **Rencontrer un avocat-conseil**

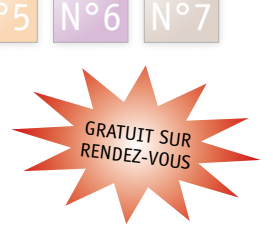

## Après avoir recueilli les premières informations sur les différentes formes juridiques, vous souhaitez définir précisément votre statut. L'Espace Entreprendre vous propose un rendez-vous personnalisé avec un avocat.

Étape n°4

## **Un regard d'expert**

Fiche n° 17

Un avocat conseil d'entreprise répond gratuitement à vos interrogations sur le choix de votre statut juridique : entrepreneur individuel, SARL, EURL, SAS, sur le choix du statut fiscal et social du dirigeant, salarié, non salarié, sur le régime de rémunération.

L'avocat détermine avec vous la faisabilité de votre projet dans le strict respect de la réglementation : droit social, droit de sociétés, droit fiscal, droit des contrats.

L'avocat peut vous orienter et vous assister pour l'établissement de vos contrats : contrats de travail, contrats commerciaux, contrats de franchise, concession etc…

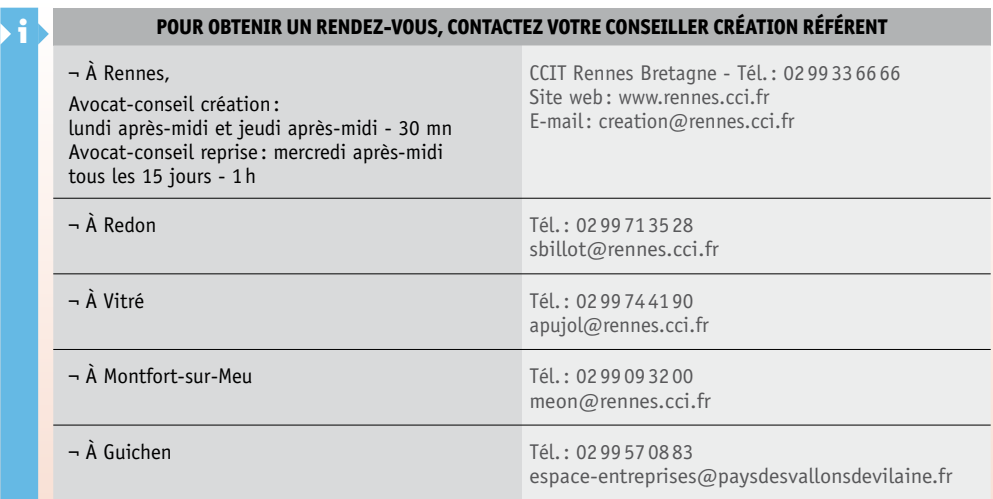

## Fiche n° 18

# **Rencontrer un notaire**

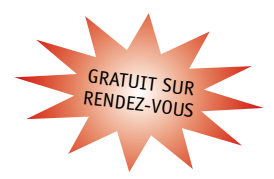

## Le Notaire est un spécialiste de l'environnement juridique et fiscal de l'entreprise et du chef d'entreprise.

## **Un regard d'expert pour les créateurs et les repreneurs**

Que vous soyez créateur ou repreneur d'entreprise, les notaires vous conseillent :

- sur le statut juridique et fiscal d'exploitation
- sur les régimes matrimoniaux
- sur la protection du patrimoine
- sur la détention ou la location du local d'exploitation
- sur les SCI
- sur les baux commerciaux
- sur les contrats commerciaux
- sur la transmission de l'entreprise

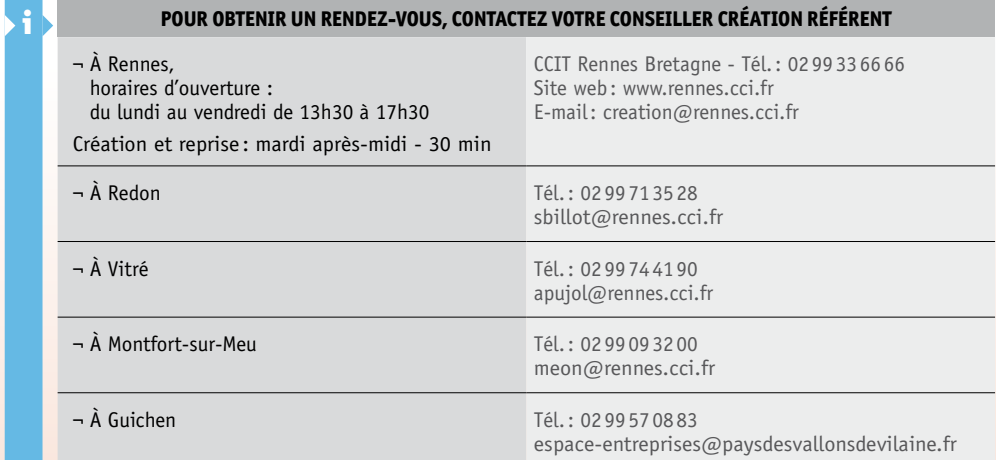

## Fiche n° 19

# **Professions libérales et Agents commerciaux**

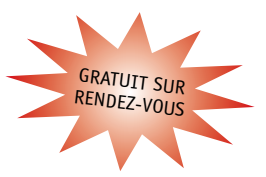

## Profession libérale

## Vous souhaitez exercer votre activité en profession libérale? L'Espace Entreprendre vous propose un rendez-vous personnalisé avec un conseiller de l'ARAPL (Association Régionale Agréée de l'union des Professions Libérales) ou de l'AGPLA (Association de Gestion des Professions Libérales Agréées).

## **Des informations ciblées**

Lors d'un rendez-vous personnalisé, obtenez toutes les informations d'ordre fiscal et social, adaptées aux spécificités de votre profession.

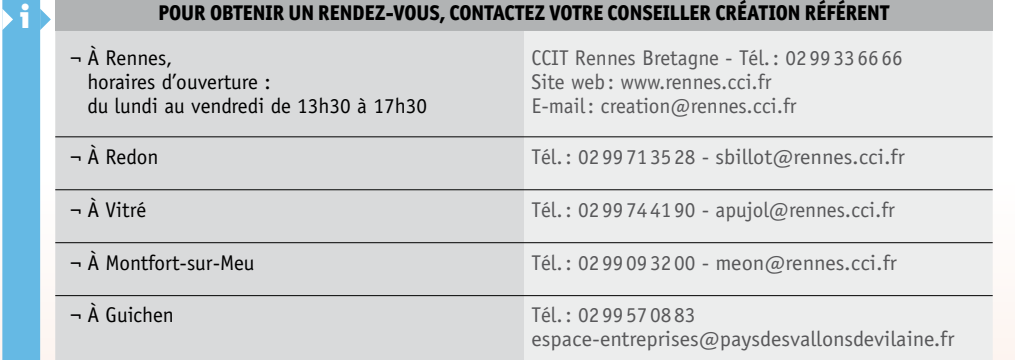

## Agents commerciaux

## Vous vous intéressez au statut d'agent commercial ? Participez à une réunion d'information gratuite, organisée par la Fédération des Agents Commerciaux, à la CCIT Rennes Bretagne

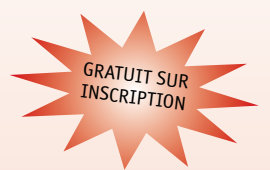

#### **Programme**

**1re Partie:** « Le Contrat d'Agent Commercial » : aspect juridique - la loi du 25 juin 1991 relative aux agents commerciaux. **2e Partie:** Le métier : contraintes économiques et budget prévisionnel - Obligations sociales - Obligations comptables et fiscales - Formalités administratives.

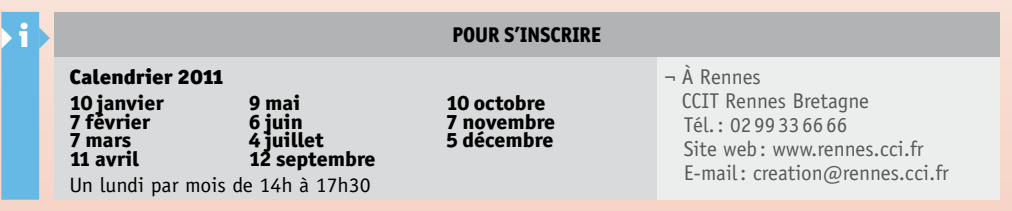

## TÉMOIGNAGE

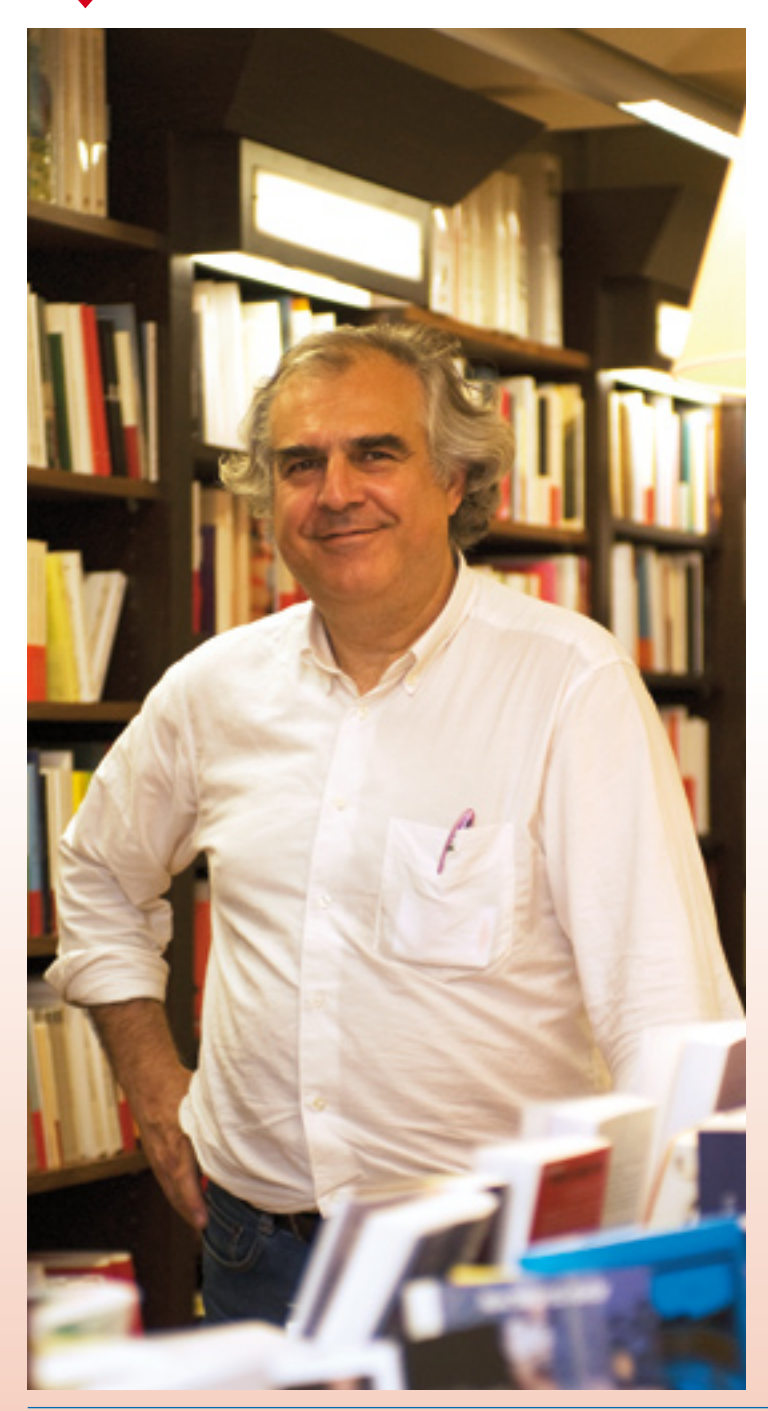

## Librairie Le Failler

## Dominique FREDJ Activité : Librairie

« Passionnés du livre, moi et mon épouse souhaitions, depuis quelques années, avoir une affaire à nous. »

Pour la reprise de la Librairie Le Failler, Dominique Fredj a travaillé pendant plusieurs mois sur les chiffres, analysant les tableaux de bord, la trésorerie, s'entourant de conseils d'avocats rennais et d'un cabinet d'expertise comptable local. « Ce que je voulais, c'était une assise solide. Pour construire le business plan, j'ai suivi en décembre 2009 une formation au sein de la CCI qui m'a beaucoup servi, complétée par une étude purement commerciale nous permettant de présenter en mars 2010 un pré-projet aux banques et de bénéficier de prêts d'honneur par le biais de la CCI, de Rennes Initiative et du réseau Entreprendre Bretagne ».

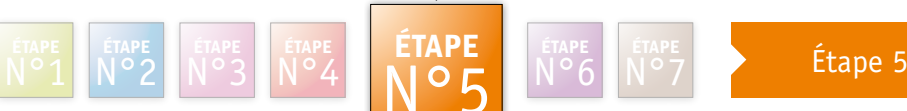

Étape n°5

Pour valider la 4ème étape, n'hésitez pas à contacter votre conseiller création – reprise référent

# Financer son projet

Fiches d'informations n°20 à 21

# **Trouver les bons financements**

l'Espace Entreprendre vous renseigne sur les principales aides et financements pour la création ou la reprise d'entreprise et les critères d'éligibilité. Les conseillers de la CCI vous conseillent pour mobiliser les meilleures solutions de financement.

**Quels aides et financements adaptés pour votre projet ?**

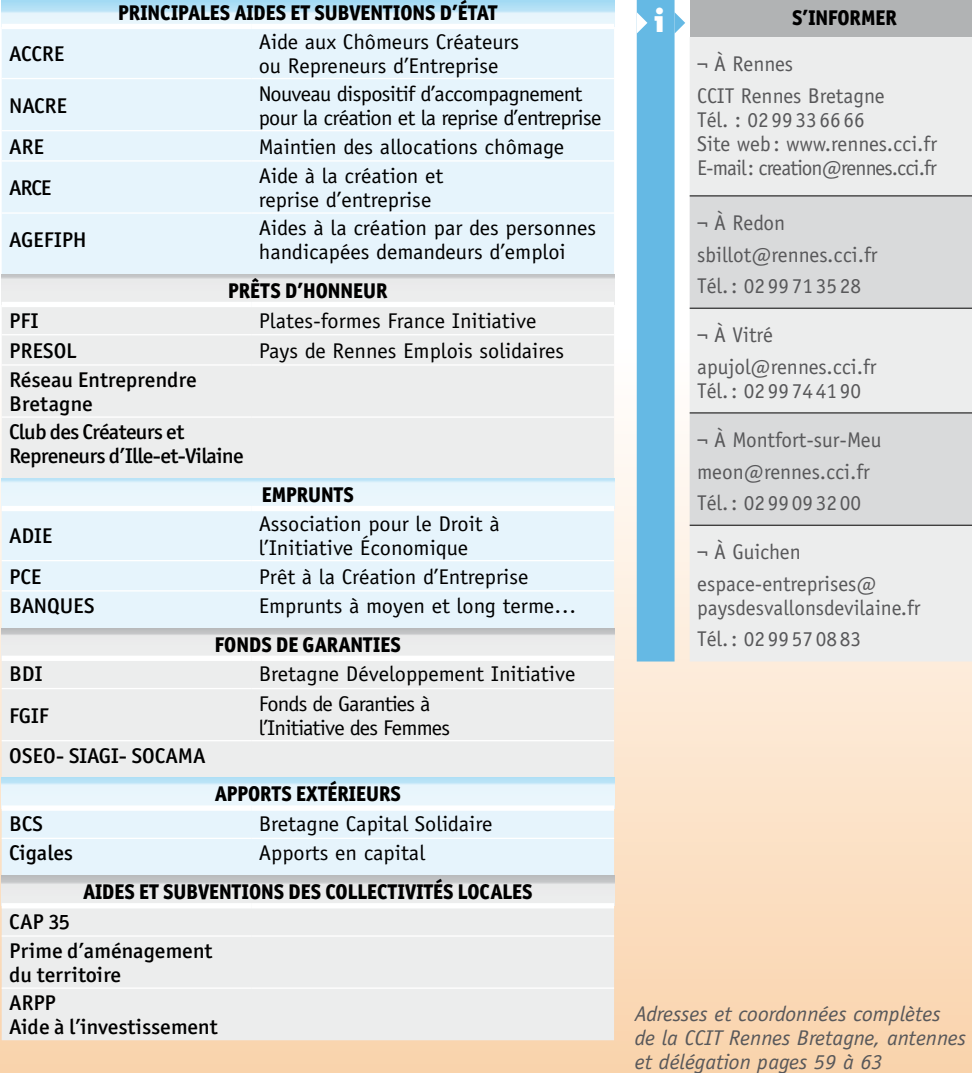

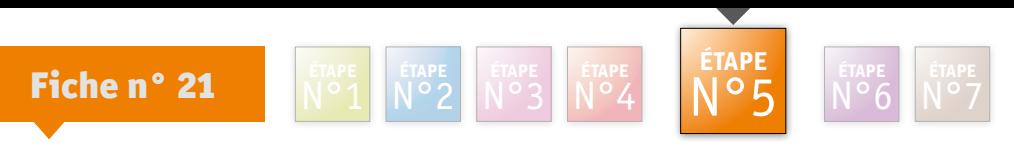

# **Monter son dossier de prêt d'honneur: Plateformes France Initiative**

Pour bénéficier d'un prêt d'honneur des Plateformes France Initiative, prenez rendezvous avec un conseiller qui vous indiquera la marche à suivre. Prêt à taux zéro, le prêt d'honneur contribue à augmenter vos fonds propres. Il vous facilite l'accès au financement bancaire, vous donne une souplesse de trésorerie. Les PFI d'Ille-et-Vilaine sont habilitées pour octroyer les prêts à taux zéro du dispositif NACRE, et assurer ainsi le suivi des jeunes entreprises.

#### **Un financement et un suivi**

Les PFI sont des associations regroupant sur leur territoire l'ensemble des réseaux et professionnels de la création et reprise d'entreprise, ainsi que des chefs d'entreprise. Grâce à leur fonds d'investissement, collecté localement, vous pouvez bénéficier:

- ¬ d'un prêt d'honneur (taux zéro, sans garantie),
- ¬ d'un prêt BRIT, spécial reprise (jusqu'à 25 K€)
- ¬ d'un parrainage par un chef d'entreprise,
- ¬ d'un suivi régulier réalisé par les réseaux d'accompagnement (experts, bénévoles…).

La CCIT Rennes Bretagne compte sur son territoire 4 plates-formes: Rennes Initiative, Portes de Bretagne Initiative, Pays-de-Vilaine Initiative, Brocéliande Initiative 35.

Elle contribue, depuis leur origine, aux fonds d'investissement.

La CCI héberge et anime 3 d'entre elles.

Les PFI d'Ille-et-Vilaine sont habilitées pour l'octroi des prêts d'honneur NACRE, et le suivi (lots 2 et 3)

#### **Un accompagnement**

Lors d'un premier rendez-vous, le conseiller valide le contenu de votre dossier de demande de prêt et échange avec vous sur votre projet.

#### **Des regards d'expert, un label reconnu**

Les membres du comité d'attribution des prêts, composé de professionnels bénévoles décident de l'octroi du prêt. Vous leur présentez votre dossier et bénéficiez de leurs avis et conseils.

Un dossier accepté par France Initiative constitue un label de qualité auprès des autres financeurs, et déclenche un suivi et un parrainage.

Plus de 90 % des entreprises financées sont encore en activité à 3 ans.

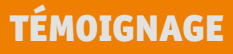

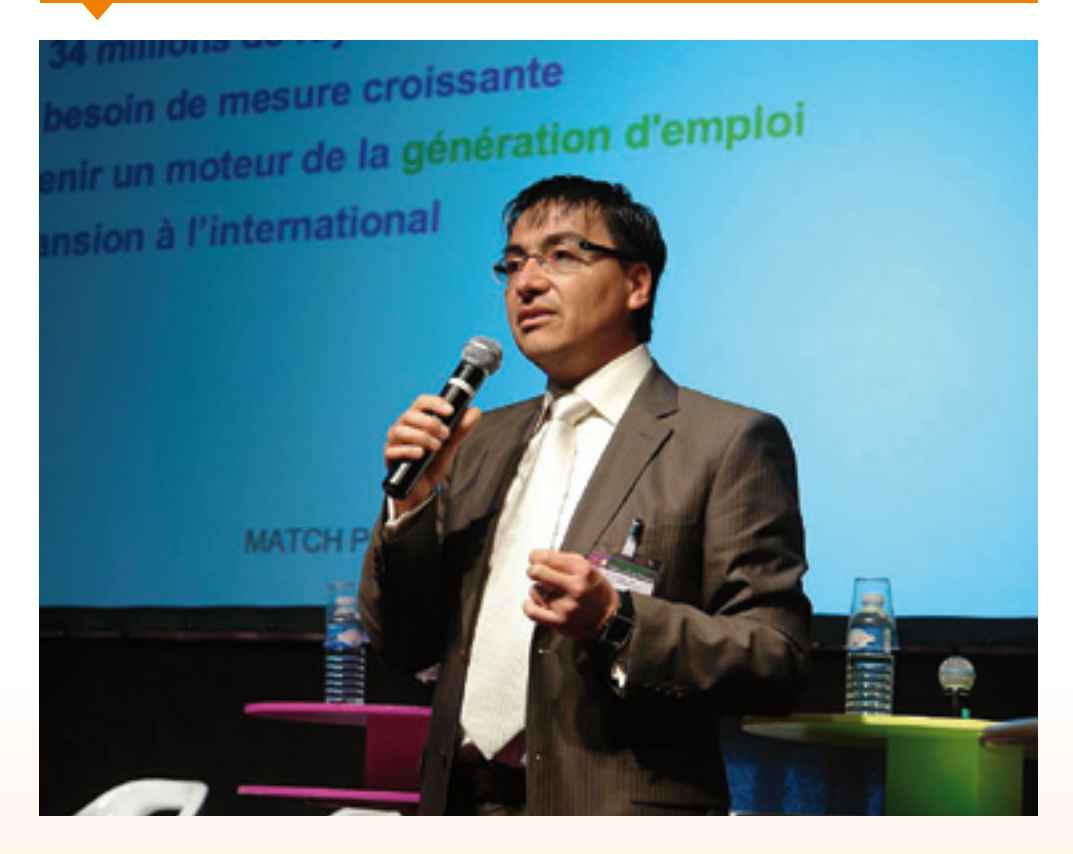

## Perceptiva labs

Ricardo Pastrana Activité : Édition de logiciels.

Perceptiva labs, issue de l'incubateur Emergys, est spécialisée dans l'édition de logiciels BtoB et le conseil dans le domaine de l'évaluation et de l'amélioration de la qualité perçue des produits audiovisuels diffusés sur mobiles, web TV et TV ADSL.

Ingénieur Télécom, docteur en informatique, Ricardo Pastrana s'est constitué, pendant une dizaine d'année en tant que salarié, un solide bagage à la fois « technologique » et « marché ».

Cette double compétence lui a valu une série de distinctions dans le cadre de son projet de création d'entreprise :

lauréat du fonds PHAR Région Bretagne/Caisse des Dépôts, de Rennes Initiative et du Club des Créateurs et Repreneurs d'Entreprise d'Illeet-Vilaine. Un puissant levier pour consolider son capital.

« Il existe en France de nombreux dispositifs d'aides et de soutien à la création d'entreprise. Encore faut-il les connaître et savoir présenter son dossier. Il est essentiel de se faire accompagner pour valider et sécuriser son projet », dit-il, en soulignant son autre atout « également essentiel : j'ai le soutien total de mon entourage familial et en premier lieu de mon épouse ».

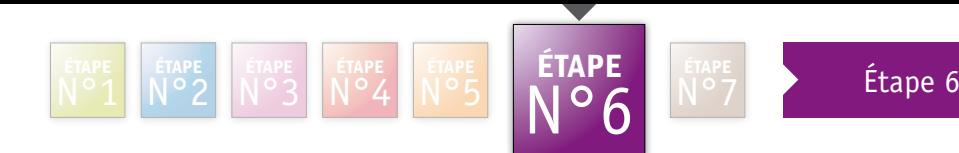

Avant d'effectuer vos formalités, n'hésitez pas à contacter votre conseiller création - reprise référent pour faire le point sur votre projet

# Démarrer son entreprise

Fiches d'informations n°22 à 23

# **Le Centre de Formalités des Entreprises**

Le Centre de Formalités des Entreprises de la CCIT Rennes Bretagne contribue à faciliter et à accélérer le parcours administratif des créateurs d'entreprises, en leur permettant d'effectuer en une seule fois et sur un même imprimé les formalités d'immatriculation au Registre du Commerce et des Sociétés ainsi qu'auprès des autres organismes concernés (INSEE, Services Fiscaux, URSSAF, RSI …). Il réceptionne aussi les dossiers de demandes d'ACCRE et les transmet à l'URSSAF.

Dans le cadre du Guichet Unique, le CFE délivre les cartes de commerçants ambulants, apporte les informations relatives à certaines activités réglementées et transmet le dossier de demande d'autorisation à l'autorité compétente.

## **Des outils pratiques**

Pour effectuer vos formalités d'immatriculation, **le réseau des CCI vous propose le service CFE en ligne www.cfenet.cci.fr** Simplifiez votre parcours en consultant la « check list » des démarches à effectuer présentée dans le Guide de la création d'entreprise en Bretagne et sur le site de la CCIT Rennes Bretagne *www.rennes.cci.fr*

## **Un CFE compétent selon le secteur d'activité**

Auto-entrepreneur : consultez votre CFE et pour gagner du temps, déclarez-vous sur www.cfenet.cci.fr (commerçants, prestataires de services) ou www.cfe-metiers.com (artisans) ou www.urssaf.fr (professions libérales) ou www.lautoentrepreneur.fr

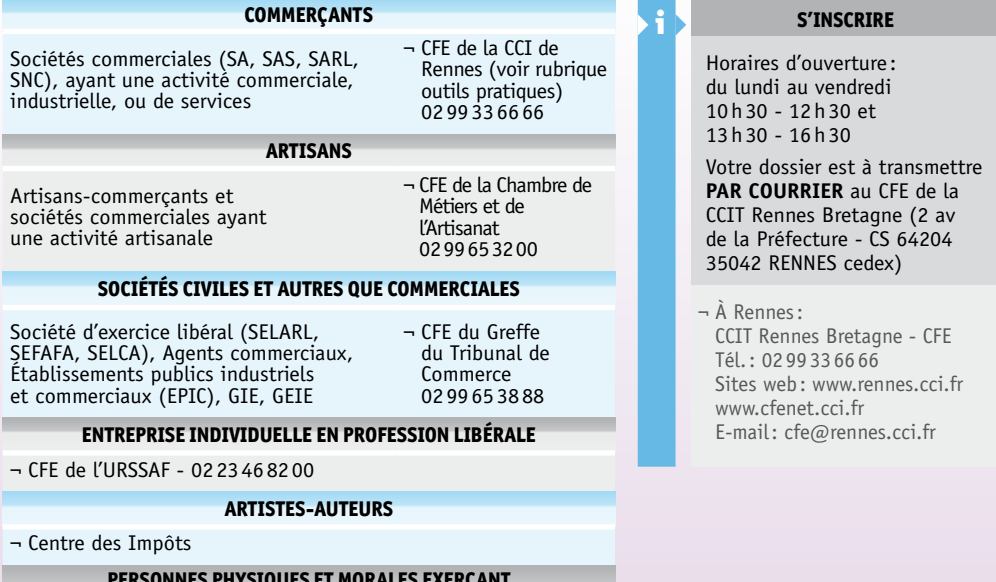

#### **Personnes physiques et morales exerçant à titre principal des activités agricoles**

#### ¬ CFE de la Chambre d'Agriculture - 029929 5855

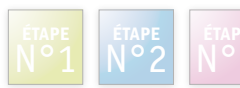

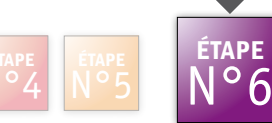

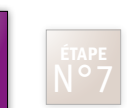

# **Intégrer le réseau des pépinières d'entreprises**

## De l'analyse de votre projet à votre démarrage et tout au long du développement de votre entreprise, Passerelle, le réseau des pépinières d'entreprises de la CCIT Rennes Bretagne, vous propose un suivi, un lieu d'accueil et d'hébergement.

## **Des conseils personnalisés**

Passerelle est à vos côtés pour vous conseiller dans la mise en place de vos outils de gestion, votre organisation et votre gestion commerciale. Vos premières années d'activité sont ainsi « sécurisées », vous augmentez vos chances de pérennité.

## **Des informations collectives**

Ateliers, conférences, clubs d'entreprises vous sont proposés: ils vous permettent de progresser sur des sujets essentiels pour vous, tout en partageant vos expériences avec les autres jeunes entreprises de la pépinière.

## **Des services communs**

Passerelle vous assure différents services d'assistance (accueil des visiteurs, permanence téléphonique, secrétariat spécifique).

## **Des locaux aménagés**

Tous les locaux sont adaptés à vos besoins et équipés: bureaux et ateliers, salle de réunion, salle informatique et centre de documentation.

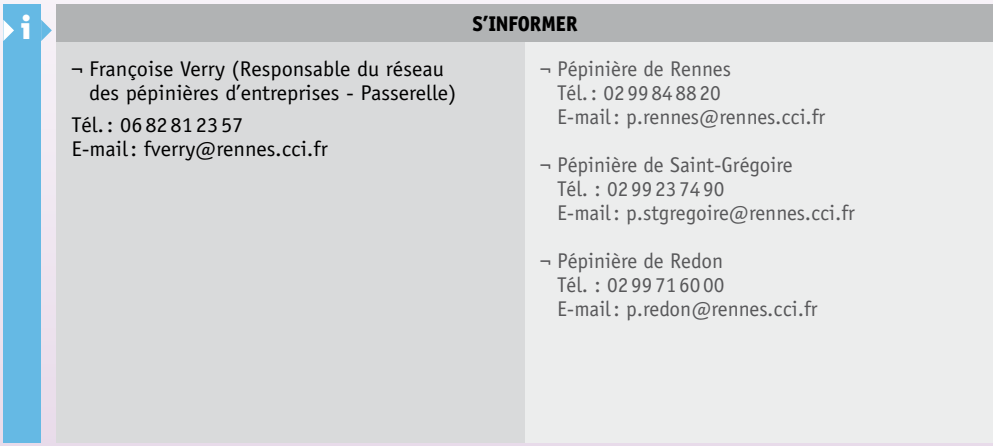

## TÉMOIGNAGE

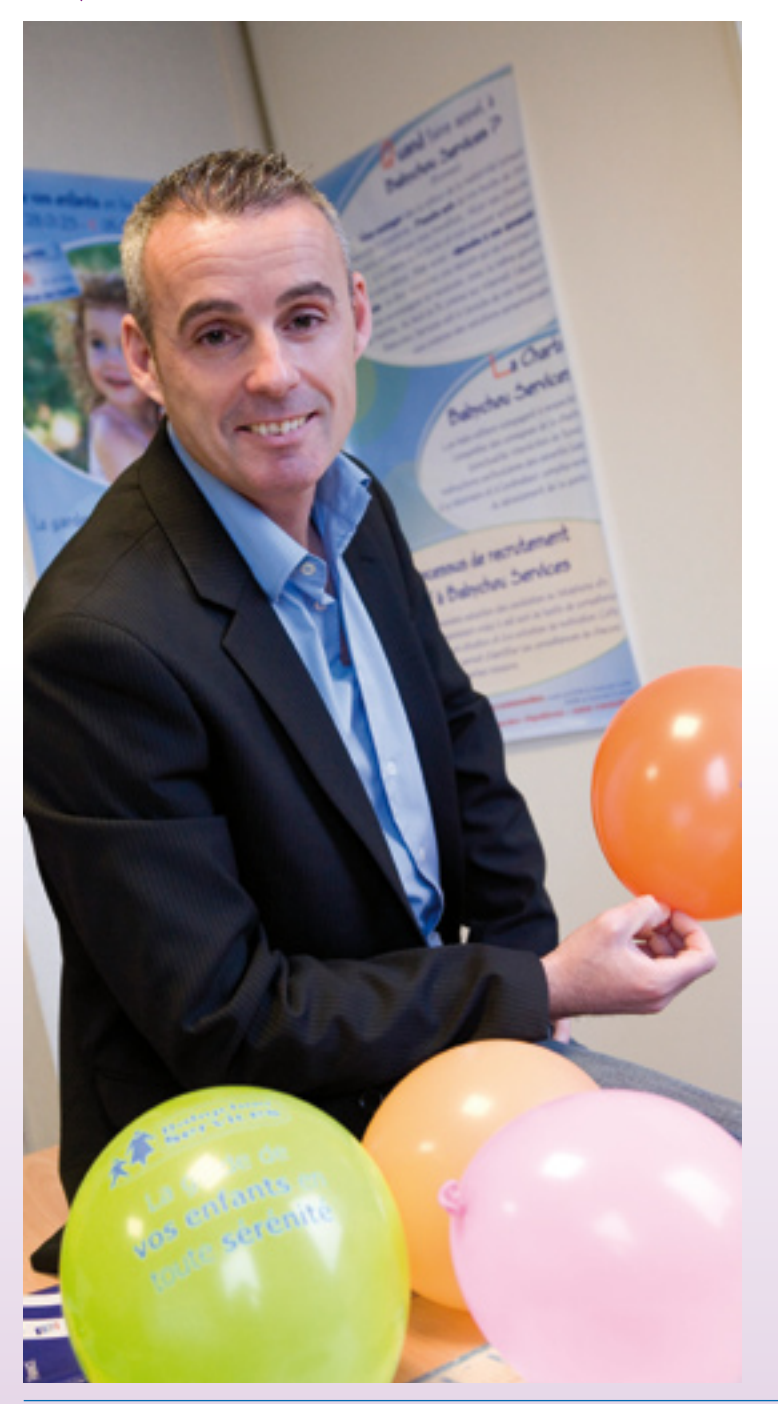

## **BABYCHOU** Rennes

## Éric Perrin Activité : garde d'enfants à domicile - Société de services à la personne.

Créer son entreprise, c'est d'abord répondre aux besoins du marché.

« En tant que jeune parent, j'ai été confronté aux questions de garde le soir, le mercredi. Comment recruter rapidement, en toute confiance, la personne à qui confier ceux qui nous sont le plus cher au monde ? »

En créant sa société de services dans le cadre de la franchise Babychou, toute la démarche d'agréments, d'assurance qualité se trouvait mise à la disposition d'Eric Perrin.

Afin de développer sereinement son action vers la clientèle (et les salariés), c'est à la pépinière de Saint-Grégoire que la société a choisi de s'installer pour ses deux premières années.

Échanges avec la direction, contacts avec les autres créateurs, salles de réunions à disposition et permanence téléphonique : un appui très précieux.

Pour valider la 6ème étape, n'hésitez pas à contacter votre conseiller création - reprise référent pour faire le point sur votre projet

ETAPE ETAPE ETAPE ETAPE ETAPE ETAPE **ETAPE ETAPE**<br>N°1 N°2 N°3 N°4 N°5 N°6 **N°0** NO7 FETAPE

Étape

n°7

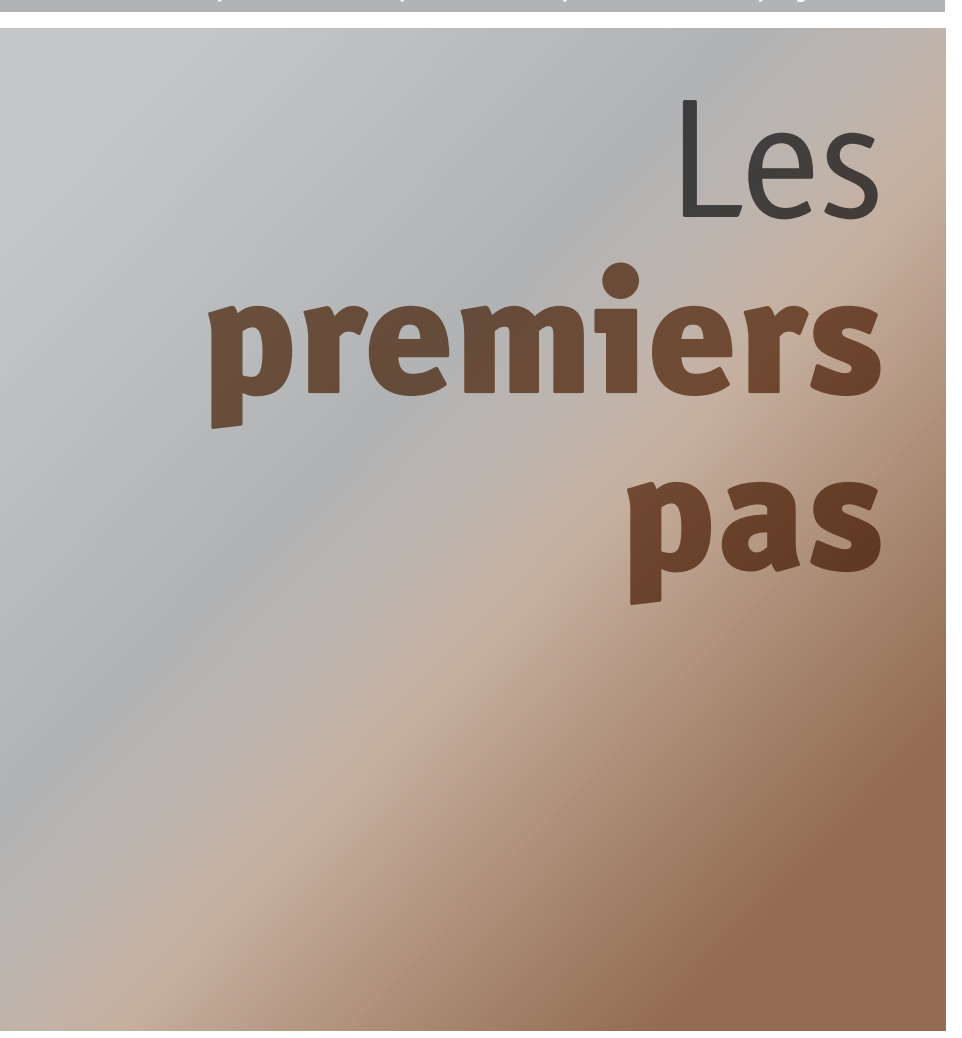

## Fiches d'informations n°24 à 25

## Fiche n° 24

# **Rejoindre les réseaux et clubs d'entreprises**

Vous souhaitez rompre votre isolement et rencontrer d'autres dirigeants pour échanger sur vos expériences, vos problématiques et vos projets? Rejoignez l'un des nombreux réseaux d'entreprises de notre territoire.

## **Des lieux d'échanges et de synergies**

Sur notre territoire, plus de 50 groupements et associations d'entreprises participent à la performance des entreprises et à la réussite économique de la région.

Pour sa part, la CCIT Rennes Bretagne anime directement une trentaine de ces clubs ouverts aux entreprises qui veulent confronter leurs idées, partager leurs expériences et identifier de nouvelles opportunités de développement.

## **De multiples réseaux et clubs**

Les clubs et réseaux sont organisés par secteur d'activités (éco-activités, tourisme, hôtellerie…), par territoire (zones d'activités, pays de Rennes, Redon, Vitré, Brocéliande…) ou par thème lié à un métier, à l'amélioration de la performance du chef d'entreprise.

Quelle que soit la phase de développement de votre entreprise, vous trouverez certainement un réseau qui répondra à vos attentes.

## **Zoom sur...**

**Le Club des Créateurs et Repreneurs d'Ille-et-Vilaine** est ouvert aux porteurs de projet, aux créateurs et repreneurs d'entreprise. Il met à disposition un gisement d'expériences et de compétences de ses adhérents. *www.ccre35.org*

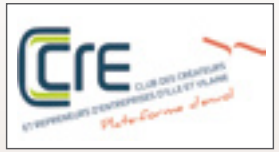

Pour de plus amples renseignements, connectez-vous sur *www.rennes.cci.fr*, contactez directement le réseau qui vous intéresse ou le pôle réseaux d'entreprises de la CCIT Rennes Bretagne.

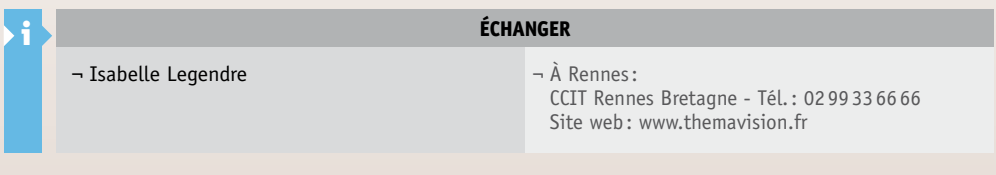

# **Les Animations Jeunes Entreprises : soirée des nouveaux entrepreneurs, ateliers de suivi et parrainage**

Pour vous aider à réaliser vos premiers pas, améliorer vos performances, et accroître vos chances de réussite, la CCIT Rennes Bretagne propose des rencontres qui permettent de se poser les bonnes questions, d'échanger avec d'autres chefs d'entreprises (créateurs, repreneurs ou chefs d'entreprises expérimentés), afin de développer et pérenniser votre activité.

## **Les soirées des Nouveaux Entrepreneurs : créer son réseau**

Connaître la CCI pour savoir l'utiliser, et créer son réseau. Trois fois par an, la CCI invite ses nouveaux entrepreneurs à venir faire connaissance dans une ambiance conviviale. (programme p. 65 : Agenda)

## **Les ateliers de suivi : un cycle d'ateliers adapté à vos besoins**

¬ Ces ateliers organisés pour les jeunes entreprises de moins de 3 ans traitent des problématiques des premiers mois d'activité et concernent les différentes fonctions de l'entreprise. (programme p. 65 : Agenda)

## **Le parrainage : les conseils de dirigeants pour vous accompagner dans le démarrage de votre activité**

- ¬ Faire vos premiers pas aux côtés d'un chef d'entreprise expérimenté c'est « naviguer avec une boussole ».
- ¬ Ne pas être seul face à un problème qui paraît parfois insurmontable : bénéficier d'une aide à la décision grâce aux conseils et expériences de son parrain.

Cette écoute, ce regard extérieur, cette ouverture de réseaux sont autant d'atouts qui optimisent l'insertion de la jeune entreprise dans le monde économique local.

Pour rencontrer votre parrain, inscrivez-vous aux réunions parrainage.

#### i **Pour s'inscRire**

¬ À Rennes CCIT Rennes Bretagne - Tél.: 0299336666 Site web : www.rennes.cci.fr

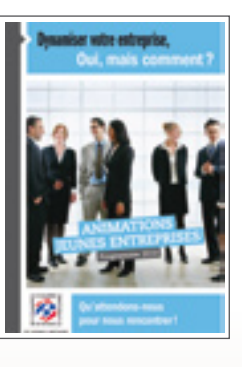

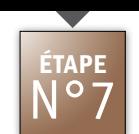

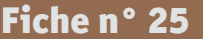

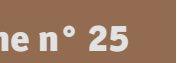

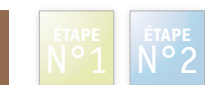

## TÉMOIGNAGE

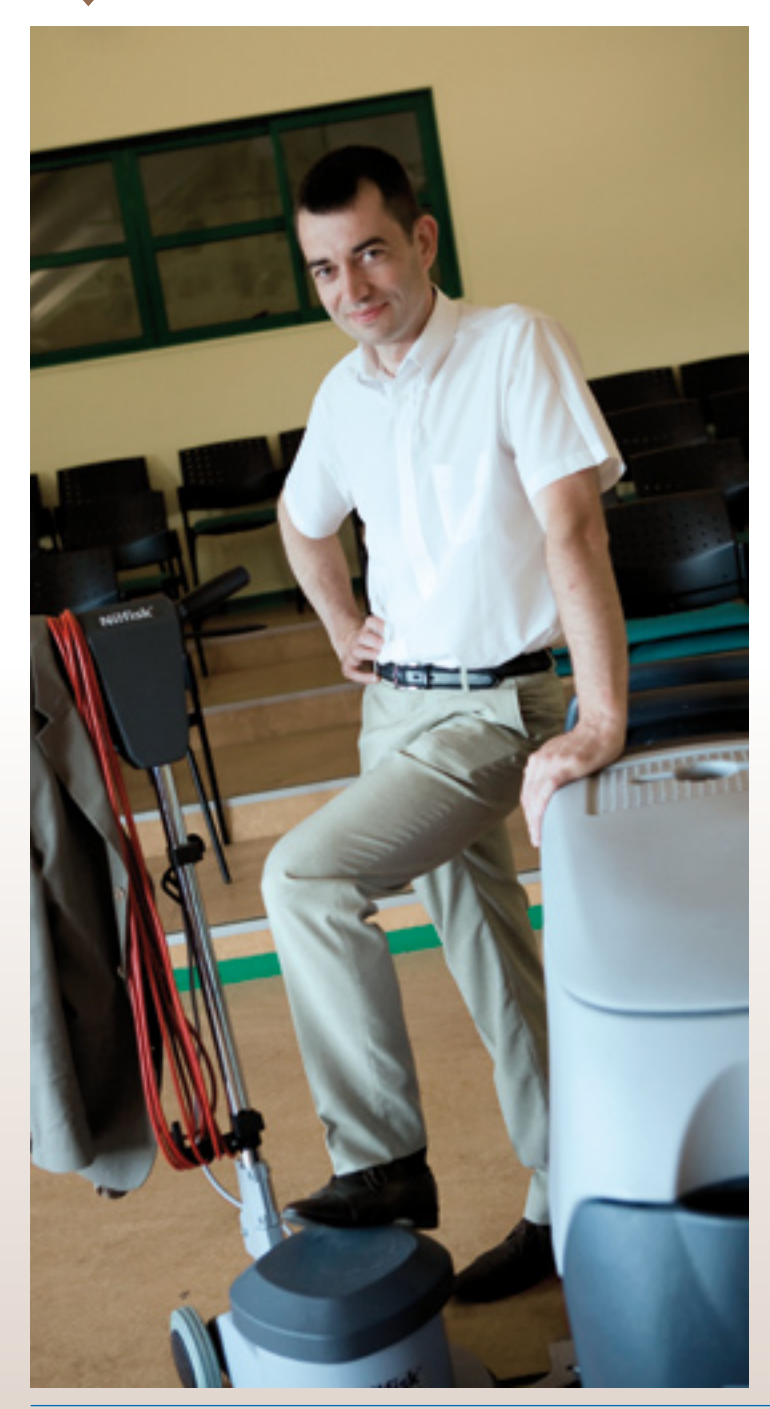

## IHP SERVICES

## Jean-François ALLAIN Activité : Nettoyage industriel

« Titulaire d'un Brevet de technicien supérieur Hygiène Propreté Environnement, j'ai toujours eu pour projet de créer ma propre activité. Plusieurs expériences professionnelles m'ont conforté dans cette démarche. J'ai bénéficié de l'accompagnement de L'Espace Entreprendre de la CCIT Rennes Bretagne Délégation Interconsulaire de Redon et d'un prêt d'honneur à taux zéro de Pays de Vilaine Initiative.

Ainsi, à 33 ans j'ai pu créer mon entreprise de nettoyage industriel à Redon. Pour mon développement, je participe aux ateliers de suivis de la CCI et j'ai sollicité un parrainage. »

# Espaces Entreprendre accès et coordonnées

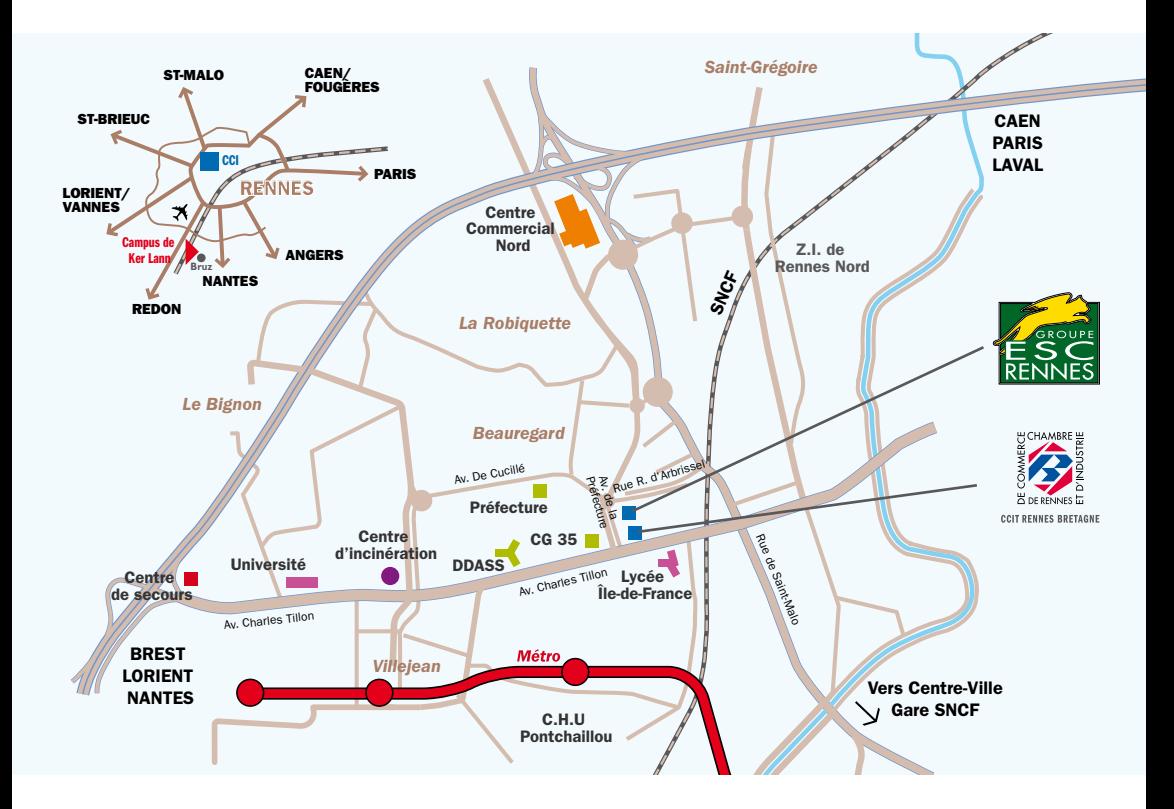

#### **Espace Entreprendre - Rennes** ¬ Horaires d'ouverture : du lundi au vendredi 13h30 - 17h30 ¬ CCIT Rennes Bretagne CS 64204 Tél.: 0299336666

2, Avenue de la Préfecture 35042 Rennes cedex Fax : 0299 332428 Site web : www.rennes.cci.fr E-mail: creation@rennes.cci.fr

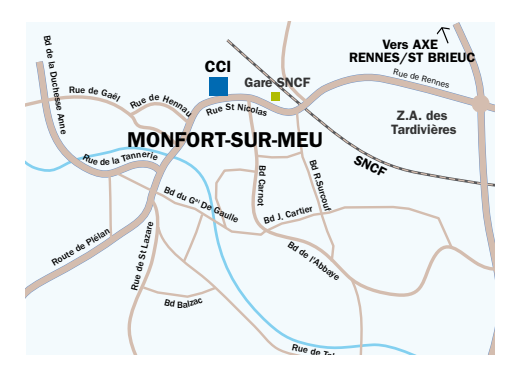

## i Antenne 3C de Montfort-sur-Meu

¬ Horaires d'ouverture : du lundi au vendredi 9h - 12h30 et 13h30 - 17h (vendredi: 15h30)

Maryline Eon E-mail: meon@rennes.cci.fr

 $\frac{3200}{3010}$ Rue Fax : 0299093010 ¬ Place Saint-Nicolas 35 160 Montfort-sur-Meu Tél.: 0299093200

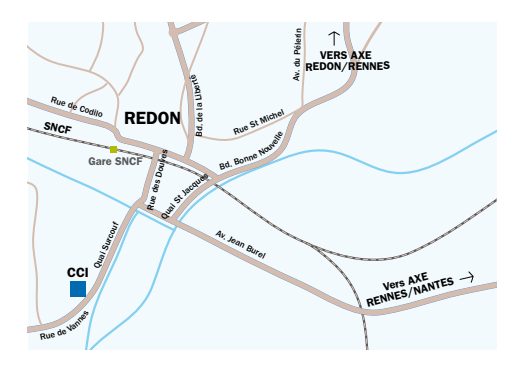

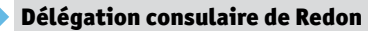

¬ Horaires d'ouverture : du lundi au vendredi 9h- 12h30 et 13h30 - 17h30 (vendredi: 17h) Sylvie Billot

E-mail: sbillot@rennes.cci.fr

¬ Rue Jacques Prado 35 600 Redon Tél.: 0299713528  $Fax \cdot 0299712670$ 

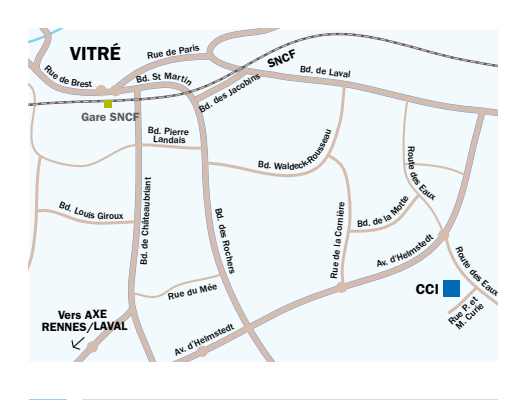

Antenne consulaire de Vitré ¬ Horaires d'ouverture : du lundi au vendredi 8h45 - 12h30 et 13h45 - 17h30 (vendredi: 17h)

¬ 9 place du Champ de Foire 35500 Vitré Tél.: 0299744190 Fax : 0299752940

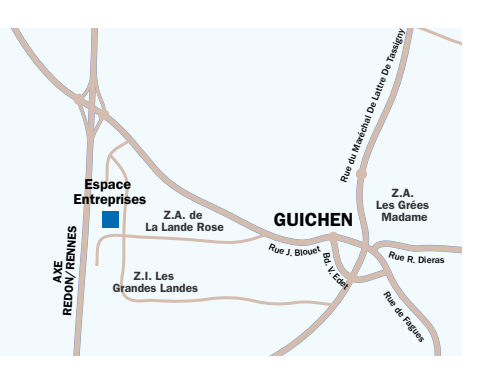

i Espace Entreprise du Pays des Vallons de Vilaine

¬ Horaires d'ouverture (sur rendez-vous): lundi - mardi - jeudi - vendredi, 9h30 - 17h30 Possibilité de rendez-vous à Bain-de-Bretagne

Claire Sourget

E-mail: espace-entreprises@ paysdesvallonsdevilaine.fr

¬ 12 rue Blaise Pascal - Z.A. la Lande Rose BP 88 051 - 35 580 Guichen Tél.: 0299570883 - Fax : 0299573710

# Pépinières d'entreprises accès et coordonnées

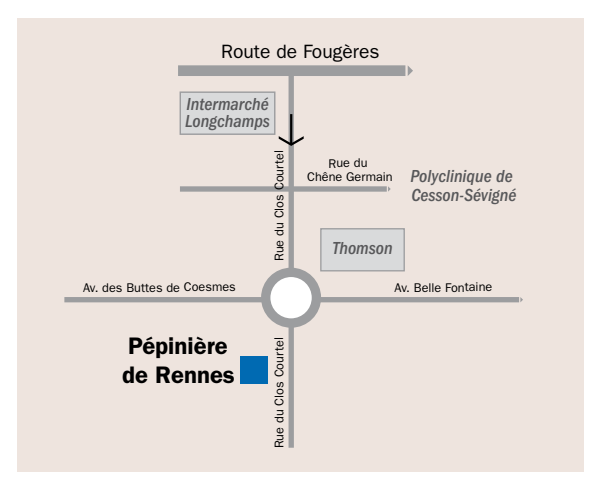

## Pépinière de Rennes

¬ Horaires d'ouverture : du lundi au vendredi 8h30 - 12h30 et 13h30 - 17h00 (vendredi: 16h30)

Contact Passerelle Françoise Verry Tél.: 06828123 57 E-mail: fverry@rennes.cci.fr

¬ 11 rue du Clos Courtel CS 30 817 35708 Rennes Cedex 7 Tél.: 0299848820 Fax : 0299848830 E-mail: p.rennes@rennes.cci.fr

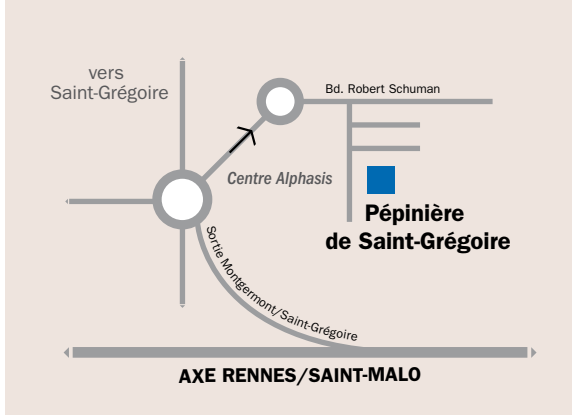

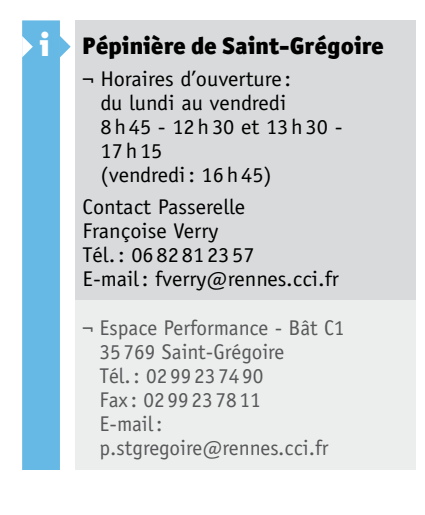

# Pépinières d'entreprises accès et coordonnées

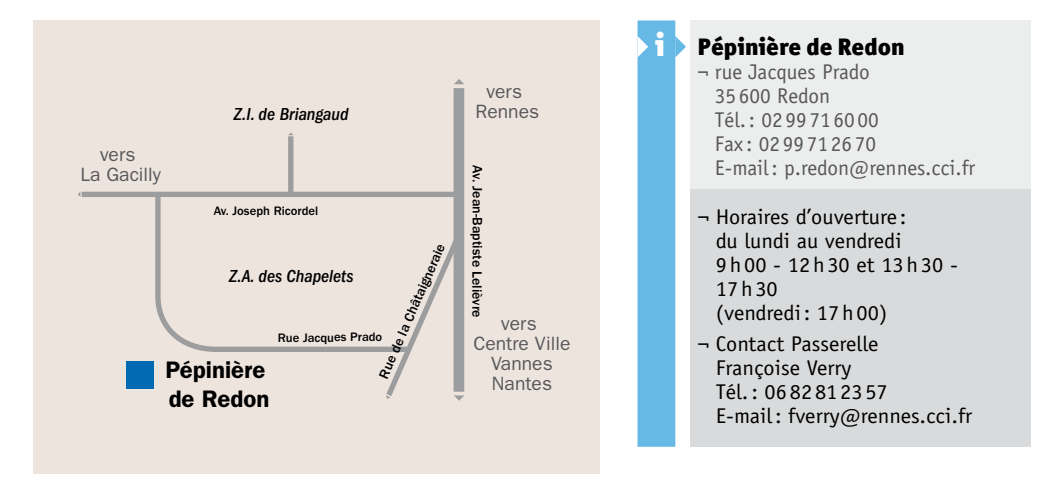

# Organisme de formation accès et coordonnées

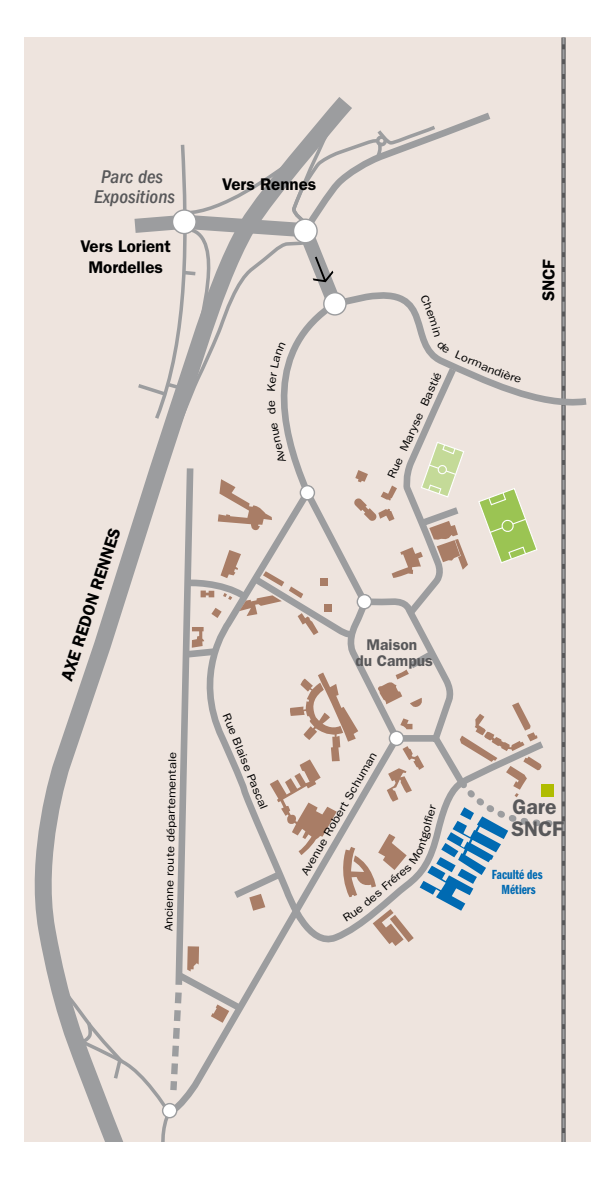

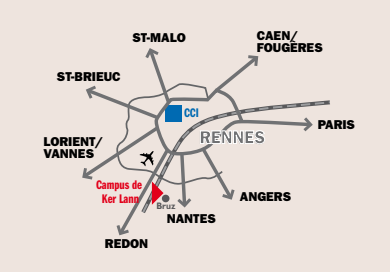

## i Faculté des Métiers

- ¬ Campus de Ker Lann Rue des Frères Montgolfier 35172 Bruz Cedex Tél.: 0299054533
- ¬ Laurence Varsaba Claudine Pelerin E-mail: laurence.varsaba@fac-metiers.fr cpelerin@fac-metiers.fr

# Carnet de route

## Pour faciliter votre parcours, notez ici vos rendez-vous.

## **CARTE DE VISITE DE VOTRE RÉFÉRENT** À LA CCIT RENNES BRETAGNE

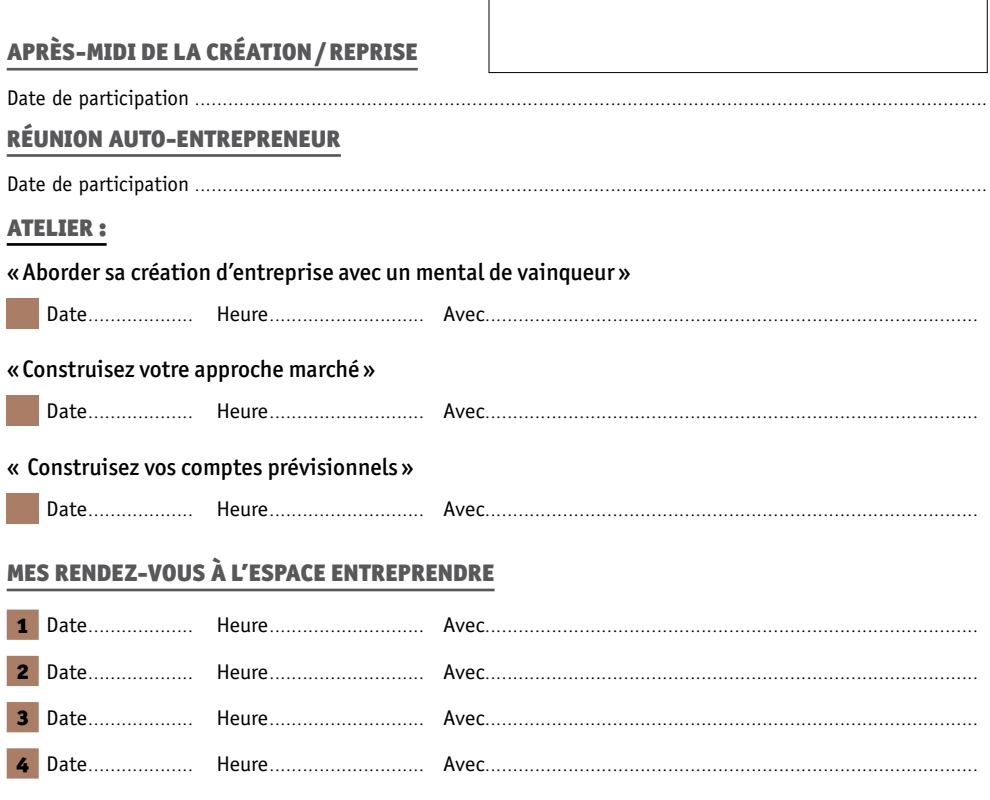

## MES RENDEZ-VOUS AVEC LES PARTENAIRES DE LA CCIT Rennes Bretagne

Conseiller EGEE, ECTI, avocat, notaire, expert-comptable, consultant reprise d'entreprise, conseiller d'entreprise CCI, conseiller Créativ, Rivalis, AGPLA, ARAPL.

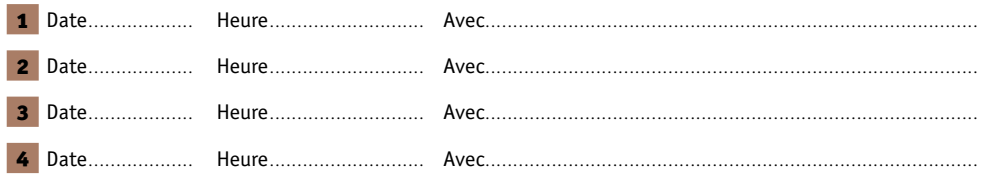

# Agenda

## Complétez votre accompagnement en participant aux diverses animations organisées par la CCIT Rennes Bretagne

## **Salon JRCE**

¬ 13 et 14 octobre : Journées Régionales de la Création & Reprise d'Entreprise (JRCE) au Parc Expo Rennes Aéroport (www.jrce.org) co-organisées par le Club des Créateurs et Repreneurs d'Entreprises d'Ille-et-Vilaine et la CCIT Rennes Bretagne.

## **Soirées des Nouveaux entrepreneurs :**

Rencontre avec les élus, les conseillers de la CCIT Rennes Bretagne, et business network

- ¬ 15 février
- $-14$  juin
- ¬ 8 novembre

## **Ateliers de suivi :**

- ¬ Jeudi 24 février : « Développez vos ventes par une communication efficace » (Redon)
- ¬ Jeudi 24 mars : « Piloter son activité et consolider vos premiers pas » (Rennes)
- ¬ Lundi 11 Avril : « Gérer et optimiser son organisation de travail » (Vitré)
- ¬ Mardi 24 mai : « Assurances sociales du travailleur indépendant » (Redon)
- ¬ Lundi 27 juin : « Élaborer un plan d'actions commerciales efficaces » (Rennes)
- ¬ Mardi 27 septembre : « Comment suivre mon activité et surveiller ma trésorerie ? » (Redon)
- ¬ Lundi 24 octobre : « L'intérêt des réseaux sociaux pour les entreprises » (Guichen)
- ¬ Jeudi 24 novembre : « Recruter efficacement » (Rennes)
- ¬ Jeudi 15 Décembre : « Ce qu'il faut savoir pour créer un site web pratique et performant » (Vitré)

## **Soirées parrainage (en collaboration avec Rennes Initiative)**

- ¬ 29 avril : Rencontres parrains jeunes entrepreneurs
- ¬ 1er juillet : Soirée réservée aux parrains
- ¬ 9 novembre : Rencontres parrains jeunes entrepreneurs

## **JE CREE MA BOITE**

Durant l'année 2011, la CCIT Rennes Bretagne, les partenaires de la MEIF de Rennes, et des chefs d'entreprise, proposent aux jeunes et habitants de quartiers, intéressés par les questions d'emploi, et de création d'activité (création ou reprise d'entreprise), une série d'actions pour les aider à avancer dans leurs projets.

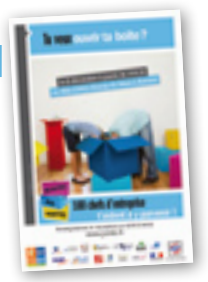

Information sur le blog www.jcmb.fr

#### **Cercle de créatrices 35 : la création et la reprise d'entreprise par les femmes**

## **"Quand les femmes créent" - Témoignages de créatrices, s'informer sur les réseaux**

- ¬ 11 janvier, de 14h à 16h30 Lieu: MEEF à Vitré.
- ¬ 25 janvier, de 14h à 16h30 Lieu : Antenne 3C à Montfort-sur-Meu.
- ¬ 5 avril, de 14h à 16h30 Lieu : Salle du Clos Loisel à Bain-de-Bretagne.
- 

## **La confiance en soi pour valoriser son projet**

- $-14$  février, de 14h à 16h30 Lieu : Chambre de Métiers et de l'Artisanat à Rennes.
- ¬ 17 juin, de 14h à 16h30 Lieu : BGE Ille-et-Vilaine à Saint Malo.

#### **Savoir vendre, clé de la réussite**

- ¬ 22 février de 14h à 16h30 Lieu : CCI du Pays de Fougères.
- ¬ 14 avril de 14h à 16h30 Lieu : CCIT Rennes Bretagne.

## **"Savoir parler à son banquier" - Un projet, un financement**

- $-15$  mars, de 14h à 16h30 Lieu : BGE Ille-et-Vilaine à Rennes.
- ¬ 29 mars, de 14h à 16h30 Lieu : Chambre de Métiers et de l'Artisanat à Redon.

#### **Une réflexion essentielle, le régime matrimonial**

¬ 17 mai de 14h à 16h30 - Lieu : BGE Ille-et-Vilaine à Rennes.

**Consultez le site internet de la CCI : www.rennes.cci.fr**

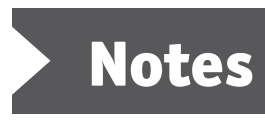

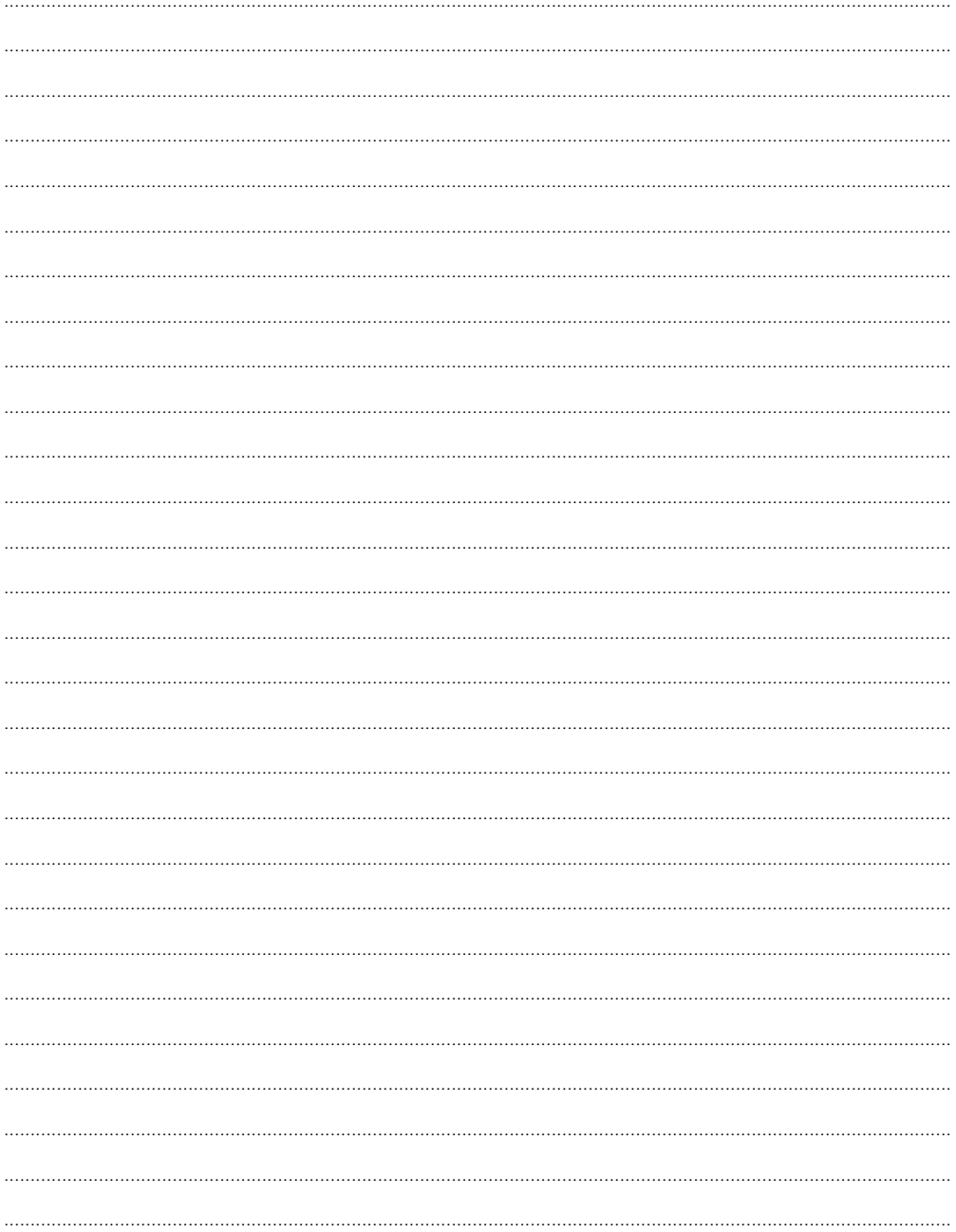

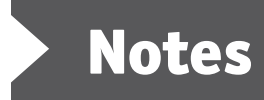

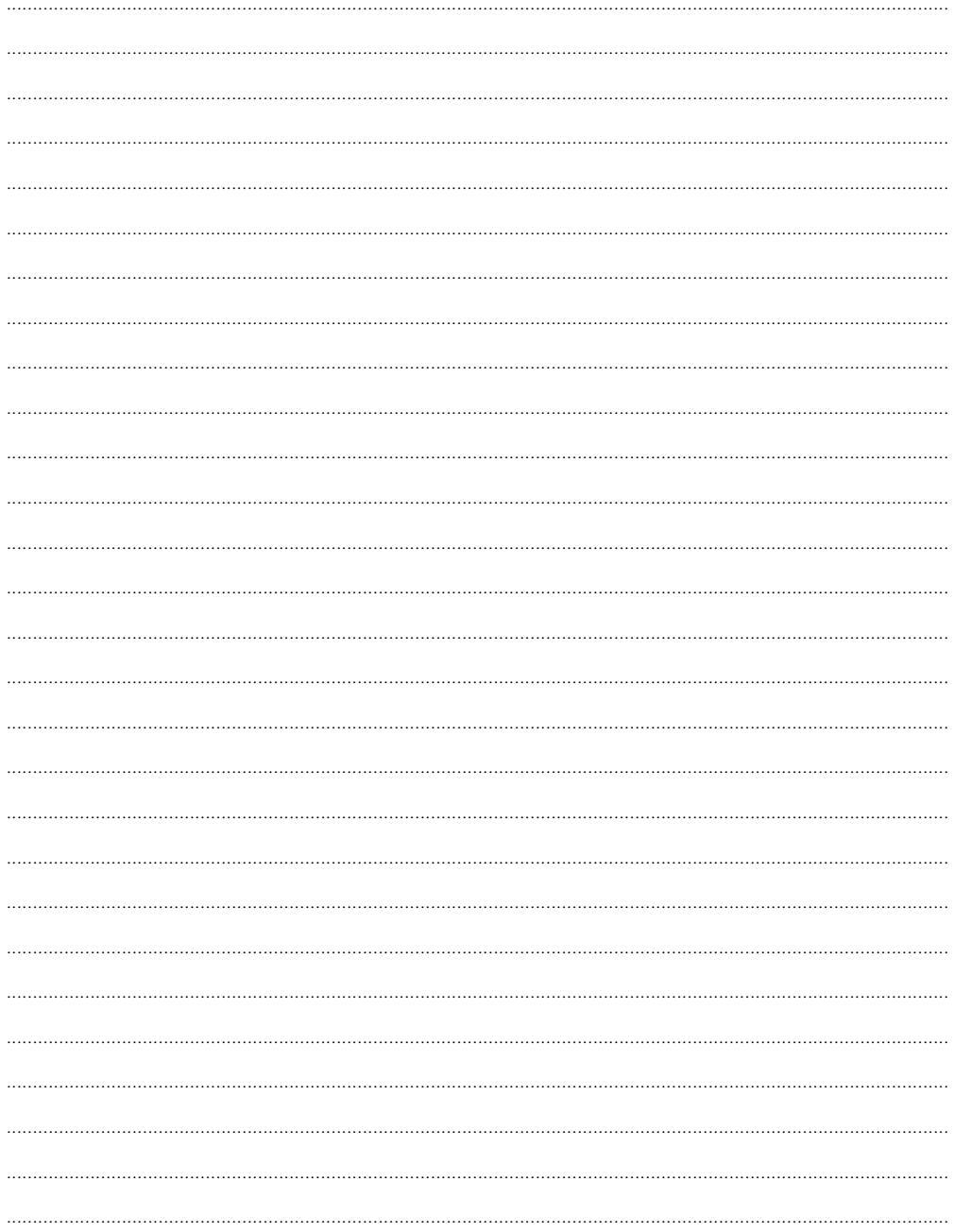

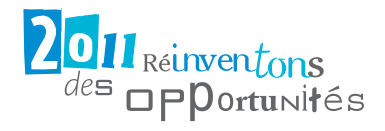

## Les Espaces Entreprendre de la CCIT Rennes Bretagne :

Guichen Tél : 02 99 57 08 83

Montfort-sur-Meu Tél : 02 99 09 32 00

Rennes Tél : 02 99 33 66 66

Redon Tél : 02 99 71 35 28

Vitré Tél : 02 99 74 41 90

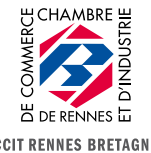

## **CCIT Rennes Bretagne**

2, avenue de la Préfecture - CS 64204- 35042 Rennes cedex Tél.: 0299336666 - Fax : 0299332428 **Vitré**<br>
Ed. : 02 99 74 41 90<br>  $\frac{1}{2}$ CHAMBRE<br>  $\frac{1}{2}$ CHAMBRE<br>  $\frac{1}{2}$ CE DE RENNES<br>  $\frac{1}{2}$ CE DE RENNES<br>
COIT RENNES BRETAGNE<br>
CLITE - CS 64204- 35 042 Rennes cedex<br>
33 66 66 - Fax : 02 99 33 24 28<br>
WWW.rennes.cci